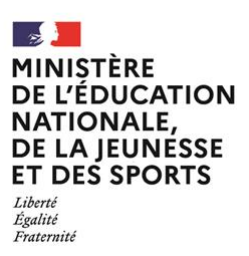

**EFE GET 1**

### **SESSION 2022**  $\overline{\phantom{a}}$

### CAPLP et CAFEP

Concours externe Troisième concours

### Section **GÉNIE ÉLECTRIQUE**

**--------- Option** ÉLECTROTECHNIQUE ET ÉNERGIE

----------

# **Épreuve écrite disciplinaire**

Durée : 5 heures  $\overline{\phantom{a}}$ 

*L'usage de la calculatrice est autorisé dans les conditions relevant de la circulaire du 17 juin 2021 BOEN du 29 juillet 2021.* 

*L'usage de tout ouvrage de référence, de tout dictionnaire et de tout autre matériel électronique est rigoureusement interdit.*

*Dans le cas où un(e) candidat(e) repère ce qui lui semble être une erreur d'énoncé, il (elle) le signale très lisiblement sur sa copie, propose la correction et poursuit l'épreuve en conséquence. De même, si cela le (la) conduit à formuler une ou plusieurs hypothèses, il lui est demandé de la (ou les) mentionner* 

*explicitement.*

**NB :** *La copie que vous rendrez ne devra, conformément au principe d'anonymat, comporter aucun signe distinctif, tel que nom, signature, origine, etc. Si le travail qui vous est demandé comporte la rédaction d'un projet ou d'une note, vous devrez impérativement vous abstenir de signer ou de porter quelque signe d'identification que ce soit.* 

### **INFORMATION AUX CANDIDATS**

Vous trouverez ci-après les codes nécessaires vous permettant de compléter les rubriques figurant en en-tête de votre copie.

Ces codes doivent être reportés sur chacune des copies que vous remettrez.

**► Concours externe du CAPLP de l'enseignement public** :

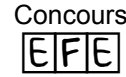

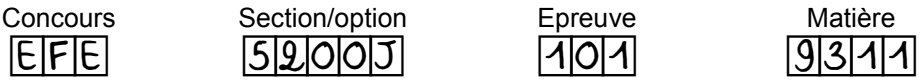

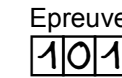

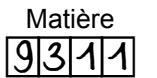

**► Concours externe du CAFEP/CAPLP de l'enseignement privé** :

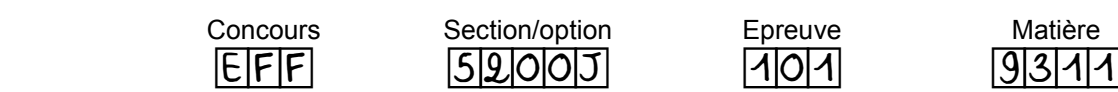

**► Troisième concours externe du CAFEP/CAPLP de l'enseignement public** :

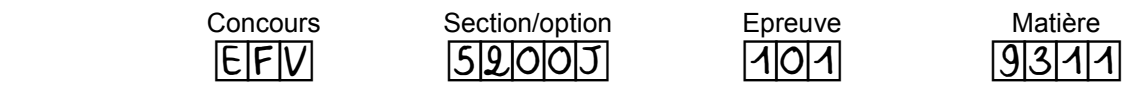

# **DOSSIER SUJET**

# **ENTREPRISE LEROUX D'ORCHIES**

Le sujet comporte une présentation et quatre parties pour le questionnement. Il est accompagné :

- d'un dossier technique dans lequel les documents sont repérés DT ;
- de documents réponses repérés DR.

**Le candidat rédige ses réponses sur une ou plusieurs copies vierges normalisées en repérant systématiquement le numéro de la question traitée. Certaines questions conduisent également le candidat à compléter un document réponse (DR).** 

**Il convient de sauter une page au début de chaque nouvelle partie. Chaque page sera numérotée et l'ensemble des documents réponses (DR) sera rendu même si certains n'ont pas été complétés.** 

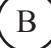

# **SOMMAIRE**

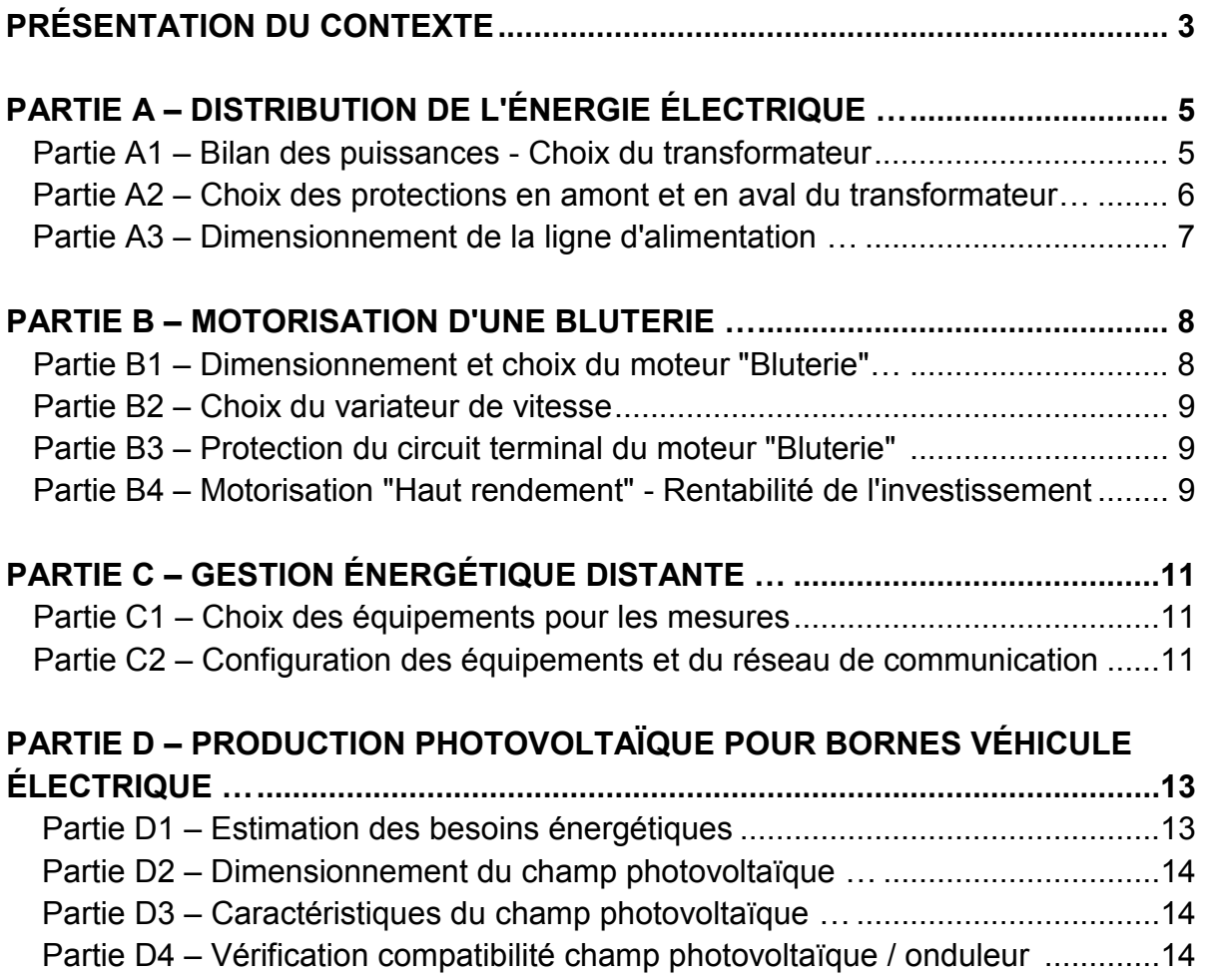

## **PRÉSENTATION DU THÈME DE L'ÉTUDE**

*Le sujet a pour contexte l'entreprise Leroux qui fabrique et commercialise des produits à base de chicorée. Située dans la commune d'Orchies dans la région des Hauts de France, elle transforme une matière première, la betterave, en un produit fin de consommation courante.* 

*Face à une demande croissante de produits à base de chicorée, la société Leroux a été amenée à augmenter sa capacité de production en 2018. En conséquence, a été installé dans le bâtiment « Usine 1 » où l'on y réalise, dans la chaine de production, les étapes de "Torréfaction" et de « Concassage », un nouveau secteur appelé « Moulin GR2 » (en complément du secteur « Moulin GR1 »).*

*Pour assurer une meilleure continuité de service, l'entreprise Leroux a souhaité dissocier la distribution électrique du poste « Usine 1 » : deux transformateurs de distribution sont installés : le premier transformateur « existant » du poste « Usine 1 » utilisé pour l'alimentation du secteur de « production 1 » et le second transformateur « nouveau » qui est affecté au départ du groupe « Moulin GR2 » et le secteur « Torréfaction ».* 

*Cette nouvelle partie qui permet d'augmenter la capacité de concassage de l'usine, a aussi pour objectifs :*

- *de renforcer la sécurité et la performance des opérateurs ;*
- *d'optimiser les opérations de maintenance ;*
- *d'identifier et de maîtriser les consommations énergétiques.*

*Sensible aux enjeux climatiques et à la loi de transition énergétique, l'entreprise Leroux a cherché à favoriser également dans son projet d'extension l'introduction d'une ressource d'énergie renouvelable dans son bâtiment et le développement de la mobilité électrique. Pour cela, elle a équipé le toit de son parking couvert de panneaux solaires photovoltaïques. L'un des buts est de pourvoir en autoconsommation, en tout ou partie, l'énergie nécessaire à la recharge du parc automobile électrique de ses employés.* 

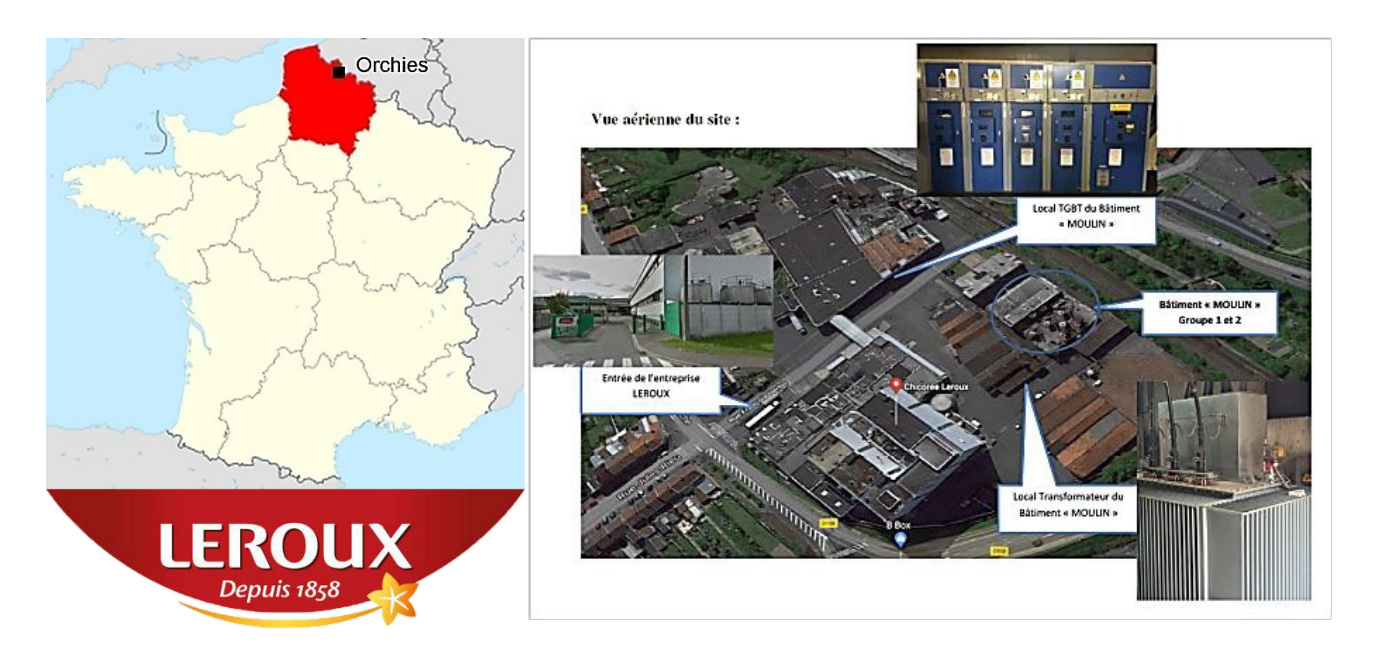

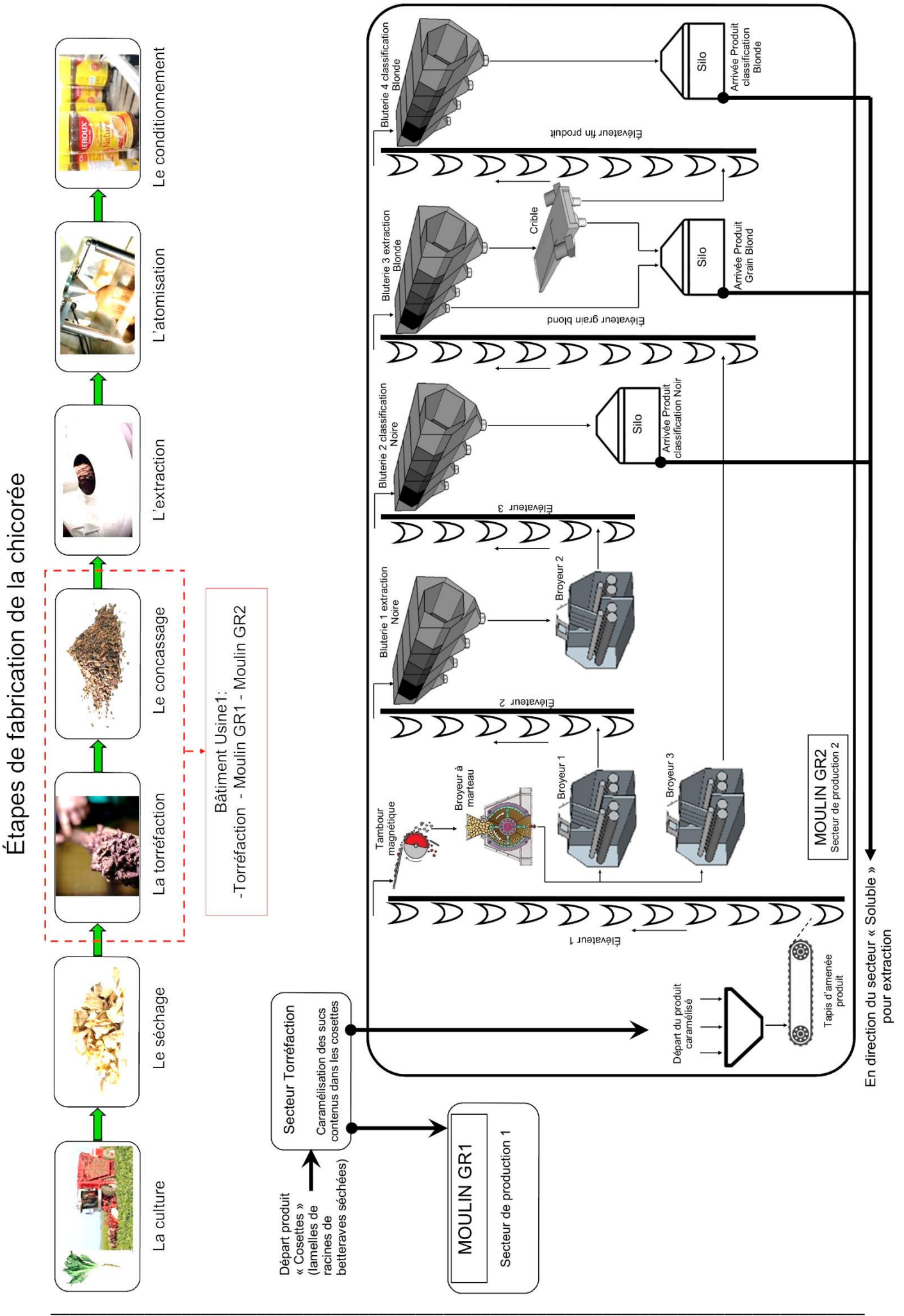

## **PARTIE A – DISTRIBUTION DE L'ÉNERGIE ÉLECTRIQUE**

*Les objectifs de cette partie sont :*

- *de dimensionner et de choisir le nouveau transformateur (alimentant les secteurs « Moulin GR2 » et « Torréfaction ») ;*
- *de choisir les protections en amont et en aval de ce transformateur et de définir les réglages nécessaires ;*
- *de dimensionner le câble d'alimentation du secteur « Torréfaction » et « Moulin GR2 ».*

Dossier technique : DT1, DT2, DT3 et DT7, DT 8, DT 9, DT 10, DT 11.

Documents réponses : DR A1, DR A2 (les documents réponse sont numérotés individuellement).

### **A.1. Bilan des puissances actives et réactives - choix du transformateur.**

- *le secteur « Torréfaction », déjà existant, a permis la mesure des puissances actives et réactives ;*
- *concernant le nouveau secteur « Moulin GR2 », les coefficients d'utilisation (Ku) sont également reportés ; ils ne s'appliqueront pas aux puissances réactives ;*
- *tous les équipements de ce secteur fonctionnent en même temps : on n'appliquera pas de coefficient de simultanéité ;*
- *un accroissement prévisible de la production amène à appliquer un coefficient d'extension (extension de 20%) ;*
- *le transformateur est de type immergé ;*
- *les sources sont considérées sinusoïdales ;*
- *l'installation comporte des circuits à impédance non-linéaire, il est prévu un possible déséquilibre de la répartition des charges au secondaire du transformateur.*

**Question 1. Donner** la valeur de la puissance apparente du transformateur alimentant le secteur de production 1.

**Question 2. Compléter** le tableau (document réponse DR A1) permettant de réaliser le bilan des puissances électriques actives et réactives des secteurs « Moulin GR2 » et « Torréfaction » :

- reporter les puissances mécaniques, les rendements, le cos  $\varphi$  des différents récepteurs ;
- calculer les puissances actives absorbées et les puissances réactives appelées par ces récepteurs ;
- en déduire les puissances actives et réactives totales.

**Question 3. Calculer** la puissance apparente totale (ST) appelée par le secteur « Moulin GR2 » et « Torréfaction ».

**Question 4. Calculer** la puissance apparente nécessaire (SR) en prenant en compte le coefficient d'extension.

**Question 5. Indiquer** les caractéristiques électriques (puissance assignée, tension assignée primaire, tension secondaire à vide) du nouveau transformateur choisi.

### **A.2. Choix des protections en amont et en aval du transformateur.**

*Il est demandé de choisir les dispositifs qui protègent le transformateur contre les surintensités (protection en amont) et le dispositif de protection du câble entre le transformateur et le TGBT (protection en aval du transformateur).* 

*Le disjoncteur de protection au secondaire du transformateur devra être « fixe à commande manuelle », équipé d'une unité de contrôle Micrologic permettant une protection sélective (long retard / instantanée) et une mesure des énergies.* 

**Question 6. Déterminer** le calibre du fusible et la tension assignée à installer dans la cellule de protection au primaire du transformateur (norme DIN).

**Question 7. Indiquer** la valeur présumée du courant de court-circuit l<sub>cc</sub> en aval du transformateur.

**Question 8. Calculer** la valeur nominale de l'intensité du courant au secondaire du transformateur I<sub>20</sub>

**Question 9. Préciser** les caractéristiques menant au choix du disjoncteur en aval du transformateur (justifier ces choix) et **déterminer** la référence du disjoncteur choisi.

**Question 10. Indiquer** la désignation et la référence de l'unité de contrôle Micrologic associée au disjoncteur.

**Question 11. Déterminer** la position de réglage « long retard » nécessaire à la protection contre les surcharges.

**Question 12. En déduire** la valeur de réglage du déclencheur thermique Ir.

**Question 13.** Sachant que la valeur du courant « court retard » souhaité est de 8 × In, calculer le rapport (8 × In) / Ir ; **déterminer** la position de réglage « court retard » nécessaire à la protection contre les court-circuits (instantanée).

\_\_\_\_\_\_\_\_\_\_\_\_\_\_\_\_\_\_\_\_\_\_\_\_\_\_\_\_\_\_\_\_\_\_\_\_\_\_\_\_\_\_\_\_\_\_\_\_\_\_\_\_\_\_\_\_\_\_\_\_\_\_\_\_\_\_\_\_\_\_\_\_\_\_\_\_\_\_\_\_\_\_\_\_\_\_\_

**Question 14. En déduire** la valeur de l'intensité du courant correspondant Isd.

## **A.3. Dimensionnement de la ligne d'alimentation.**

- *le nouveau départ, alimentation du secteur « torréfaction » et « Moulin GR2 », est réalisé par une canalisation électrique composée de deux câbles mono-conducteurs U1000 AR2V par phase dont les âmes sont en aluminium et les isolants en PR ;*
- *le neutre est chargé et le courant d'emploi Ib est de 850 A ;*
- *cette canalisation est installée sur un chemin de câbles perforé sur un parcours vertical et horizontal. On considère quatre circuits présents sur ce chemin de câbles ;*
- *la température ambiante est de 25°C. Le taux d'harmoniques multiples de 3 ih3 est compris entre 15% et 33% et le facteur de symétrie Ks=1.*

*Il est demandé pour cette partie de déterminer la section minimale des câbles d'alimentation.*

**Question 15. Déterminer** le coefficient K qui caractérise l'influence des conditions d'installation en complétant le tableau.

**Question 16. Calculer** la valeur de l'intensité du courant admissible Iz dans le câble et la valeur de l'intensité du courant fictif I'z.

- *Le courant dans les deux câbles mono-conducteur est réparti de façon identique ;* 

\_\_\_\_\_\_\_\_\_\_\_\_\_\_\_\_\_\_\_\_\_\_\_\_\_\_\_\_\_\_\_\_\_\_\_\_\_\_\_\_\_\_\_\_\_\_\_\_\_\_\_\_\_\_\_\_\_\_\_\_\_\_\_\_\_\_\_\_\_\_\_\_\_\_\_\_\_\_\_\_\_\_\_\_\_\_\_

- *la protection de câble étant réalisée par un disjoncteur, le courant admissible dans la canalisation sera égal au courant d'emploi.*

**Question 17. Déterminer** la section minimale des conducteurs.

**Question 18. Justifier** le choix du couplage Dyn11.

## **PARTIE B – MOTORISATION D'UNE BLUTERIE**

*L'objectif de cette partie est, à partir des caractéristiques mécaniques du blutoir et de la chaîne cinématique, de :* 

- *réaliser le dimensionnement et le choix du moteur d'entraînement ;*
- *choisir le variateur associé.*

*Il est également demandé d'évaluer la rentabilité du remplacement par des moteurs à « haut rendement » de la motorisation des blutoirs du site « Moulin GR1 ».* 

Dossier technique : DT7 et DT18.

### **B.1 Dimensionnement et choix du moteur « Bluterie ».**

*Un blutoir est un tamis rotatif qui permet d'obtenir de la farine de chicorée. La rotation du tamis à la vitesse nominale n3 = 1,5 tr/s présente un couple résistant T3 = 570 Nm. Ce tamis est entraîné par un système poulies-courroie associé à un réducteur de coefficient de réduction Kr = 2,4 et un moteur asynchrone à cage, alimenté par un variateur de vitesse. La transmission poulies-courroie a un rendement*  $\eta_{pc} = 0.95$ *.* 

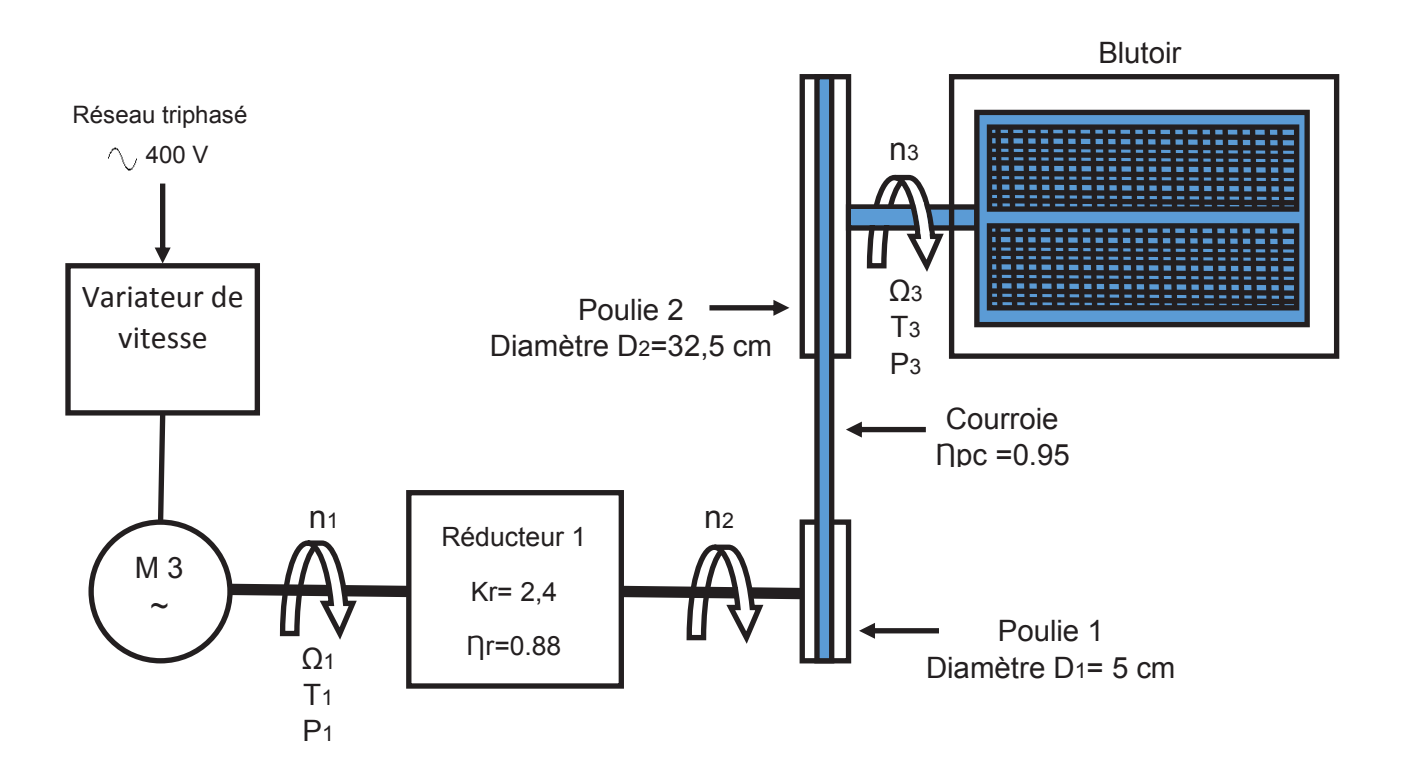

**Question 19. Calculer** la puissance nécessaire P3 pour entrainer le blutoir.

\_\_\_\_\_\_\_\_\_\_\_\_\_\_\_\_\_\_\_\_\_\_\_\_\_\_\_\_\_\_\_\_\_\_\_\_\_\_\_\_\_\_\_\_\_\_\_\_\_\_\_\_\_\_\_\_\_\_\_\_\_\_\_\_\_\_\_\_\_\_\_\_\_\_\_\_\_\_\_\_\_\_\_\_\_\_\_

**Question 20. Déterminer** la puissance utile P<sub>1</sub> sur l'arbre du moteur.

**Question 21. Calculer** la vitesse de rotation du moteur n<sub>1</sub> en tr/min.

**Question 22. Calculer** la valeur du couple utile T<sub>1</sub> en sortie du moteur.

**Question 23. Justifier** le choix du moteur d'entrainement « Bluterie ».

### **B.2. Choix du variateur de vitesse.**

*Le montage du variateur de vitesse sera en armoire, appareil de type standard.*

**Question 24. Indiquer** la référence du variateur choisi, **justifier** ce choix.

### **B.3. Protection du circuit terminal moteur « Bluterie ».**

**Question 25. Définir** précisément les fonctions de l'appareil immédiatement en amont du variateur de vitesse.

**Question 26. Expliquer** comment est assurée la protection du moteur « Bluterie » contre les surcharges.

### **B.4. Motorisation « Haut rendement » - Rentabilité de l'investissement.**

*Les moteurs de bluterie utilisés actuellement sur le premier site « Moulin GR1 » sont des moteurs standards et vieillissants. On envisage de remplacer ces anciens moteurs par des moteurs identiques à ceux choisis lors de la conception du nouveau système de bluterie, ce sont des moteurs « haut rendement ».* 

*La plaque signalétique des moteurs LS 132M à remplacer donne les informations suivantes :* 

- *Pu = 7,5 kW ;*
- *In = 15,6 A ;*
- $cos\varphi = 0.8$ .

*On estime la durée annuelle de fonctionnement à 3 500 heures, le tarif de l'énergie est fixé à 15 centimes d'euros le kWh.* 

\_\_\_\_\_\_\_\_\_\_\_\_\_\_\_\_\_\_\_\_\_\_\_\_\_\_\_\_\_\_\_\_\_\_\_\_\_\_\_\_\_\_\_\_\_\_\_\_\_\_\_\_\_\_\_\_\_\_\_\_\_\_\_\_\_\_\_\_\_\_\_\_\_\_\_\_\_\_\_\_\_\_\_\_\_\_\_

*Le prix du remplacement d'un moteur comprend :* 

- *le prix du moteur : 1 100 euros ;*
- *la main d'œuvre :* 
	- *2 techniciens ;*
	- *durée de l'intervention estimée à 3 heures ;*
	- *coût horaire estimé 35 euros.*

**Question 27. Calculer** le rendement de ces moteurs.

**Question 28. Déterminer** le coût annuel de la consommation de l'énergie pour un moteur.

**Question 29. Déterminer** le coût annuel de la consommation de l'énergie pour le moteur « haut rendement ».

**Question 30. Déterminer** le coût de l'intervention.

**Question 31. Calculer** l'amortissement (en année) de cet investissement.

**Question 32. Conclure** sur la rentabilité de l'investissement.

# **PARTIE C – GESTION ÉNERGÉTIQUE DISTANTE**

*La société Leroux a décidé dans son plan d'extension d'installer des équipements de mesures communicants permettant d'optimiser le fonctionnement de ses installations grâce à la maîtrise et à l'analyse des consommations énergétiques mais également de réduire les délais d'intervention de la maintenance.* 

*On envisage donc dans cette partie d'étudier le « SmartPanel » qui constitue le système de gestion de l'énergie du secteur de production 2 permettant d'accéder localement ou à distance au travers de la gamme de produits Enerlin'X aux données d'états et aux valeurs électriques du TGBT torréfaction/moulin GR2.* 

Dossier technique : DT4, DT5, DT6 et DT12, DT13, DT14, DT15, DT16, DT17. Documents réponse : DR C1 à DR C3 (les documents réponse sont numérotés individuellement).

### **C.1. Choix des équipements pour les mesures.**

*Le choix a été fait de visualiser les différentes données électriques localement sur un écran LCD ainsi qu'à distance via le réseau de communication Ethernet de la société. Chaque départ de circuit du TGBT est équipé d'un compteur d'énergie.* 

**Question 33. Compléter** le document réponse DR C1 en indiquant les références des équipements de la gamme Enerlin'X nécessaires et **identifier** leurs types de communication.

**Question 34. Donner** la référence des lots de cordons permettant de relier les interfaces de communication Acti9 Smartlink aux différents disjoncteurs réflex iC60N, **indiquer** la quantité de lots nécessaires, **justifier** votre choix.

**Question 35. Compléter** le document réponse DR C2 permettant de choisir les transformateurs de courant (TI) à associer aux compteurs d'énergie des circuits 1 et 2.

**Question 36. Indiquer** la référence des compteurs d'énergie iEM des circuits 3 à 6 et justifier ce choix.

### **C.2. Configuration des équipements et du réseau de communication.**

**Question 37.** À partir de l'adresse MAC, **déterminer** l'adresse IP d'origine de l'interface IFE permettant d'accéder la première fois à ses pages Web.

**Question 38. Justifier** pourquoi l'adresse IP d'origine de l'interface IFE ne peut pas être intégrée directement dans le réseau Ethernet sans avoir procéder à sa modification.

**Question 39. Préciser** la fonction du préfixe.

**Question 40. En déduire** la plage d'adresses des hôtes ainsi que l'adresse de diffusion du réseau.

**Question 41. Justifier** ainsi la possibilité d'introduire les équipements Ethernet du Smart Panel du secteur de production 2 dans le réseau LAN.

**Question 42. Donner** les paramètres par défaut de débit de transmission et de parité de la communication Modbus de l'Acti9 Smartlink.

**Question 43. Indiquer** l'adresse Modbus permettant à l'Acti9 Smartlink Ethernet (Maître) de s'adresser simultanément à l'ensemble des esclaves de son réseau.

**Question 44. Compléter** dans le document réponse DR C3 la table de registres Modbus permettant d'accéder à la lecture de l'énergie active totale consommée et de l'énergie réactive totale consommée.

# **PARTIE D – PRODUCTION PHOTOVOLTAÏQUE POUR BORNES VEHICULE ELECTRIQUE (VE)**

*Le pré-équipement d'une partie des parkings d'entreprise en bornes de recharge pour VE est obligatoire depuis 2012 pour les bâtiments neufs ou rénovés et depuis 2015 pour les bâtiments existants dont le permis de construire a été déposé entre le 1er janvier 2012 et le 1er janvier 2017.*

*L'entreprise LEROUX n'est pas immédiatement concernée, mais elle désire néanmoins anticiper une éventuelle extension de la loi à l'ensemble des bâtiments, parking. Elle souhaite également marquer son engagement en faveur de la transition énergétique ; un choix écoresponsable et innovant qu'elle pourra valoriser auprès de ses collaborateurs, partenaires et clients.* 

*Pour cela, elle envisage d'équiper le toit de son parking couvert de panneaux photovoltaïques dans le but de pourvoir en autoconsommation, en tout ou partie, l'énergie nécessaire à la recharge du parc automobile électrique de ses employés.*

*Les objectifs de cette partie sont :* 

- *de déterminer les besoins énergétiques et le nombre de points de recharge utiles ;*
- *de dimensionner le champ photovoltaïque nécessaire à la recharge des véhicules électriques ;*
- *de préciser les caractéristiques des panneaux photovoltaïques installés ;*
- *de vérifier la compatibilité du champ photovoltaïque et de l'onduleur associé.*

Dossier technique : DT19, DT20, DT21, DT22.

### **D.1. Estimation des besoins énergétiques.**

- *le site de production Leroux d'Orchies emploie 131 personnes dont 50 « de jour » et les autres personnels en poste d'une durée de 8 heures (matin, après-midi et nuit) ;*
- *le personnel équipé, à terme, de véhicules électriques est estimé à 10 % du personnel présent de jour ;*
- la voiture électrique la plus vendue en France est la Renault Zoé. Nous prendrons *les caractéristiques de ce modèle comme données (version R90).*

**Question 45. Déterminer** le nombre de bornes de recharge nécessaires.

**Question 46. Déterminer** les caractéristiques suivantes de la Renault Zoé R90 :

- puissance de la motorisation (kW) ;
- consommation pour une distance de 100 km;
- capacité de la batterie d'accumulateurs (kWh).

**Question 47. Déterminer** les besoins énergétiques annuels en kWh (recharge pour un Aller-Retour) en prenant en compte les indications suivantes :

- une distance domicile-travail de 30 km ;
- 228 jours ouvrés ;
- 10 points de recharge.

## **D.2. Dimensionnement du champ photovoltaïque.**

- *le logiciel en ligne PVgis nous permet d'estimer la production d'un site photovoltaïque, le résumé est fourni par le dossier technique ;*
- *le besoin énergétique annuel est estimé à 18 000 kWh ;*
- *les panneaux installés, de marque Photowatt, référence PW2500F ont une puissance crête (ou peak) de 290 Wp.*

**Question 48. Relever** la production annuelle PV en kWh pour une puissance installée de 1kWp.

**Question 49. Calculer** la puissance à installer (kWp) pour couvrir le besoin énergétique**.**

**Question 50. Calculer** le nombre de panneaux à installer.

## **D.3. Caractéristiques du champ photovoltaïque.**

**Question 51. Calculer** la surface d'un panneau.

**Question 52. Calculer** la valeur de son rendement.

### **D.4. Vérification de la compatibilité du champ photovoltaïque et de l'onduleur.**

*La tension aux bornes d'un panneau fluctue en fonction de la température. Sous des rayonnements solaires intenses et des températures élevées de l'air ambiant, les panneaux solaires peuvent atteindre des températures élevées.*

*La hausse de la tension peut être à l'origine de la destruction de l'onduleur, la baisse pourrait amener un décrochage de l'onduleur.* 

*On suppose une température de la cellule comprise entre -20°C et +60°C.*

*Le champ photovoltaïque est composé de 3 strings de 20 panneaux (2 sur la voie A et 1 sur la voie B de l'onduleur).* 

*L'onduleur associé au champ photovoltaïque a pour référence : SUNNY Tripower 20000LT.*

**Question 53. Relever** la valeur *β* du coefficient de température de tension Voc (variation de température par rapport aux conditions STC).

\_\_\_\_\_\_\_\_\_\_\_\_\_\_\_\_\_\_\_\_\_\_\_\_\_\_\_\_\_\_\_\_\_\_\_\_\_\_\_\_\_\_\_\_\_\_\_\_\_\_\_\_\_\_\_\_\_\_\_\_\_\_\_\_\_\_\_\_\_\_\_\_\_\_\_\_\_\_\_\_\_\_\_\_\_\_\_

**Question 54. Calculer** la valeur maximale de la tension en circuit ouvert Vocmax.

**Question 55. Calculer** la valeur minimale de la tension en circuit ouvert Vocmin.

**Question 56. Vérifier** la compatibilité de raccordement du champ photovoltaïque et de l'onduleur.

**Question 57. Calculer** la puissance assignée du champ photovoltaïque et **vérifier** la compatibilité avec l'onduleur.

# **DOSSIER TECHNIQUE**

# **ENTREPRISE LEROUX D'ORCHIES**

 $\overline{C}$ 

# **SOMMAIRE**

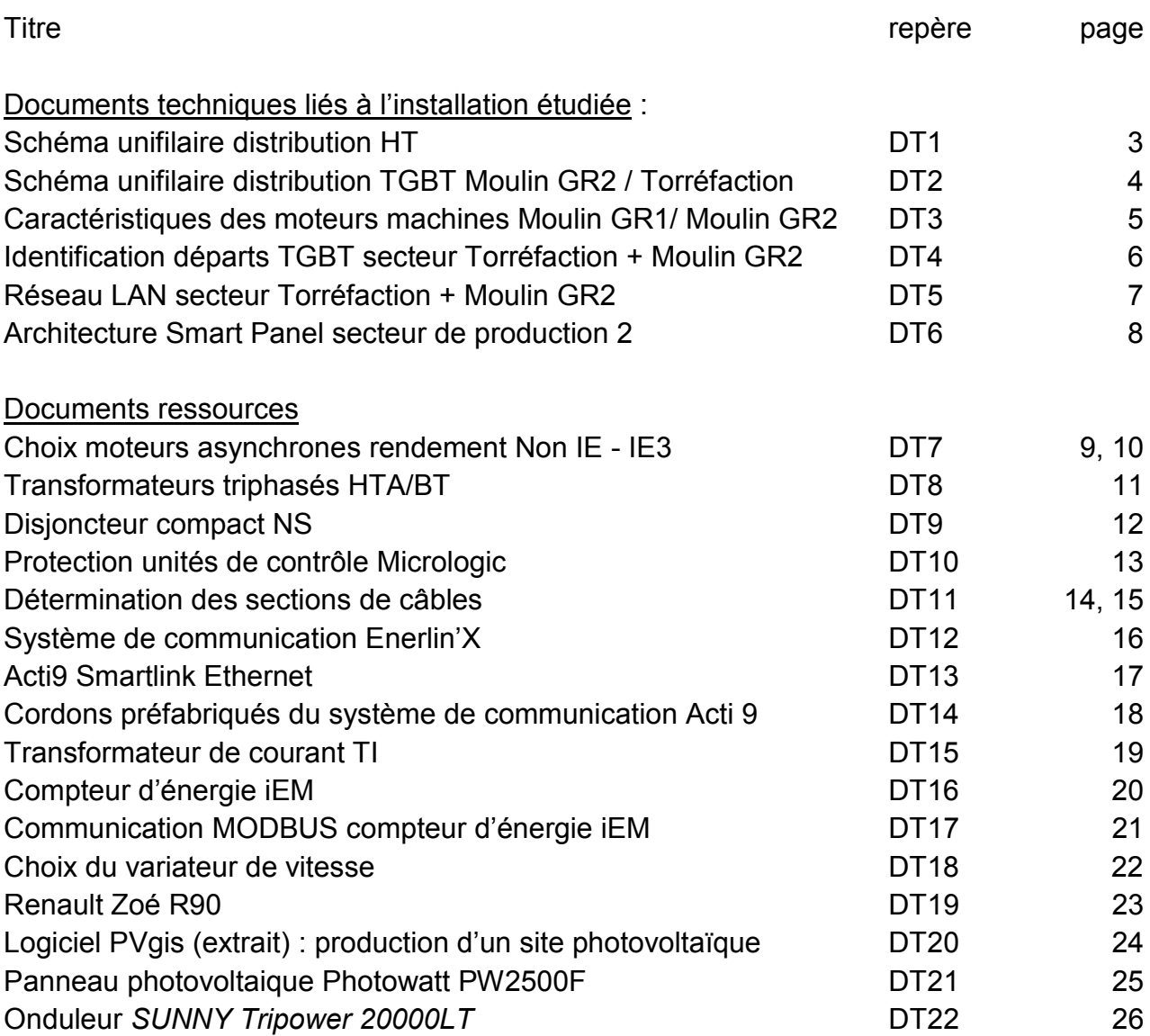

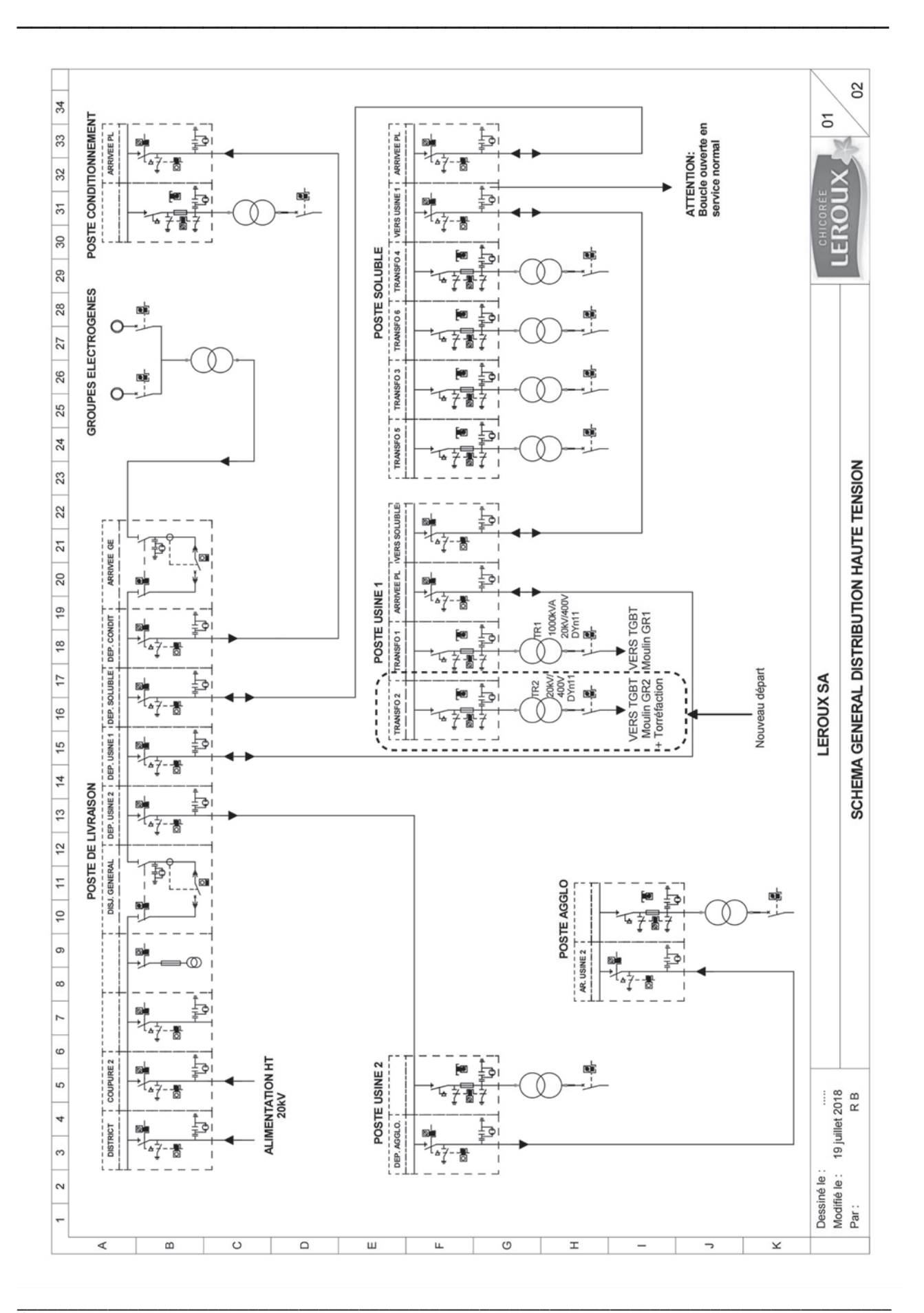

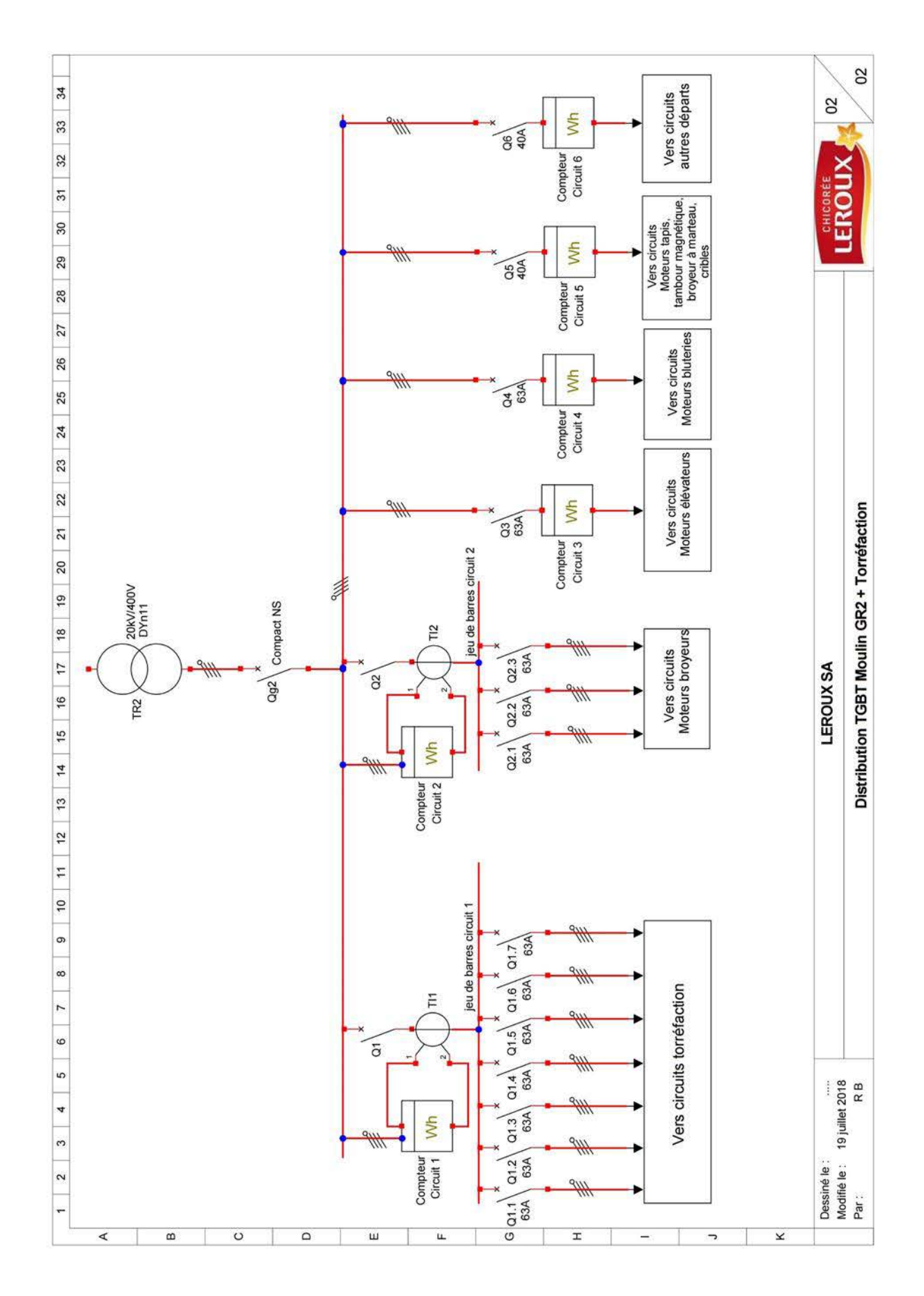

\_\_\_\_\_\_\_\_\_\_\_\_\_\_\_\_\_\_\_\_\_\_\_\_\_\_\_\_\_\_\_\_\_\_\_\_\_\_\_\_\_\_\_\_\_\_\_\_\_\_\_\_\_\_\_\_\_\_\_\_\_\_\_\_\_\_\_\_\_\_\_\_\_\_\_\_\_\_\_\_\_\_\_\_\_\_\_

### **DT2.** Schéma unifilaire distribution TGBT Moulin GR2 / Torréfaction

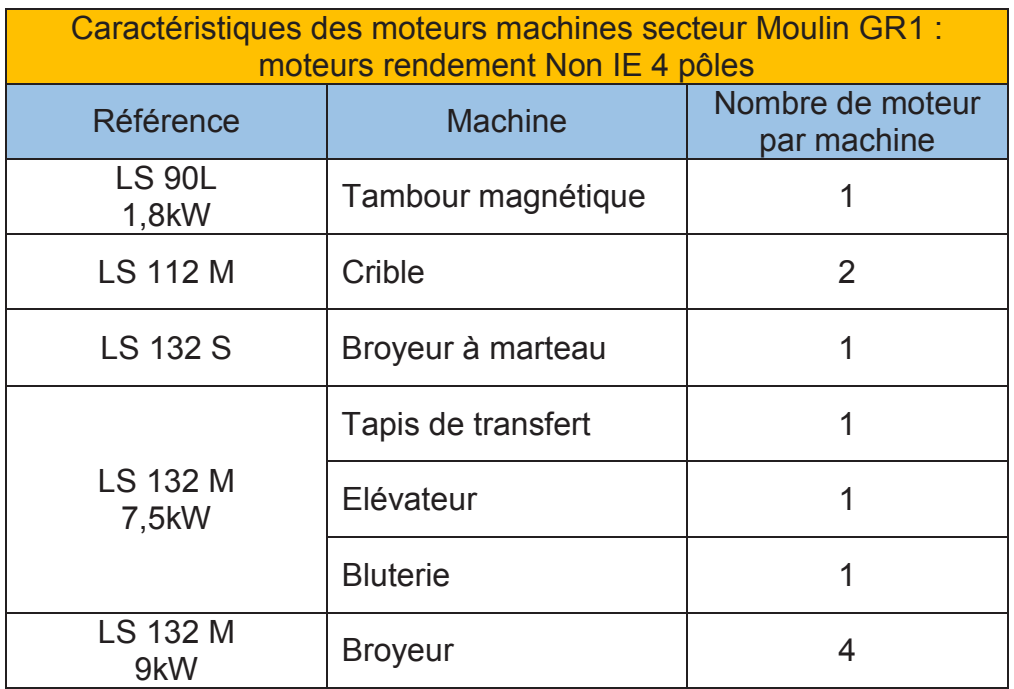

## **Moulin GR1 :**

## **Moulin GR2 :**

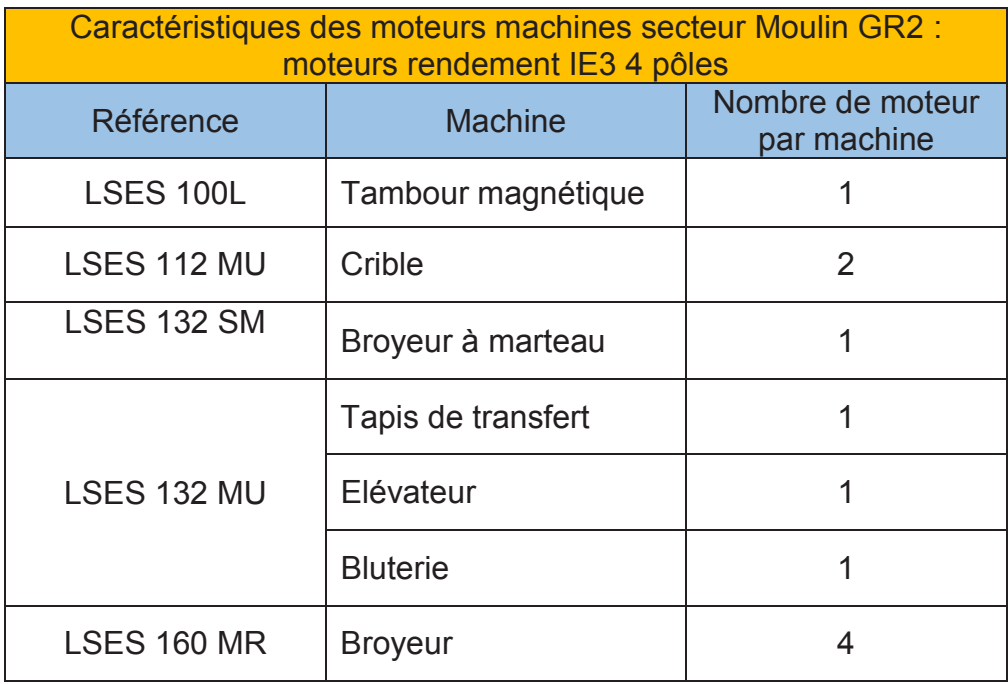

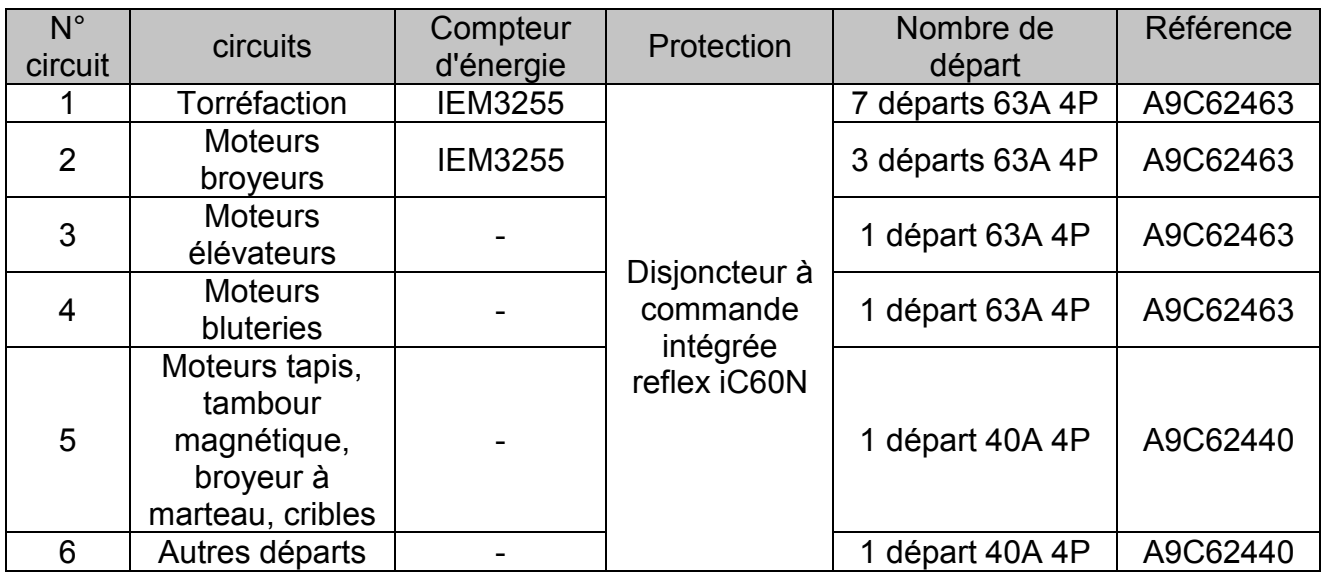

- L'unité micrologic du disjoncteur compact permet la mesure des énergies et des courants en tête du TGBT. Associée à l'option de communication COM, cette dernière permet de transférer les paramètres de réglages, de mesures ainsi que la signalisation des causes de déclenchement.

- Les disjoncteurs à commande intégrée reflex iC60N sont raccordés aux Acti9 Smartlink par des cordons équipés de deux connecteurs Ti24. Les distances de raccordement sont comprises entre 50 et 80 cm.

- Les compteurs des circuits 1 et 2 sont associés à des transformateurs d'intensité externes. Les compteurs d'énergie des circuits 3 à 6 sont identiques et permettent la gestion par horloge interne de 4 tarifs contrôlés.

- Le départ du circuit 1 est alimenté depuis un jeu de barres de dimensions 20x32 mm ; le départ du circuit 2 est alimenté depuis un jeu de barres de dimensions 10x32 mm.

### **DT5.** Réseau LAN secteur Torréfaction + Moulin GR2

- Les communications se font sur des adresses de la version 4 d'Internet Protocol (IPv4), codées sur 32 bits. L'adresse de réseau est 172.16.6.0 et sa longueur de préfixe est définie à 24. L'adresse de diffusion qui permet de joindre tous les hôtes qui appartiennent au LAN s'obtient avec la dernière adresse du réseau.

- 92 machines sont déjà raccordées sur le réseau Ethernet de la société.

- L'interface IFE possède les caractéristiques réseaux suivants :

adresse MAC : 00-B0-D0-86-CC-E5

adresse IP d'origine : 169.254.YY.ZZ ; YY et ZZ correspondent au deux derniers octets de l'adresse MAC de l'interface IFE au format hexadécimal convertis au format décimal.

L'appareil Acti9 Smartlink SI B dispose d'un serveur Web intégré (page Web), il prend en charge les protocoles HTTP, HTTPS, Modbus/TCP, FTP, DNS, SNTP, ainsi que les services de détection.

Les paramètres de communication Modbus de l'Acti9 Smartlink correspondent à ceux définis par défauts.

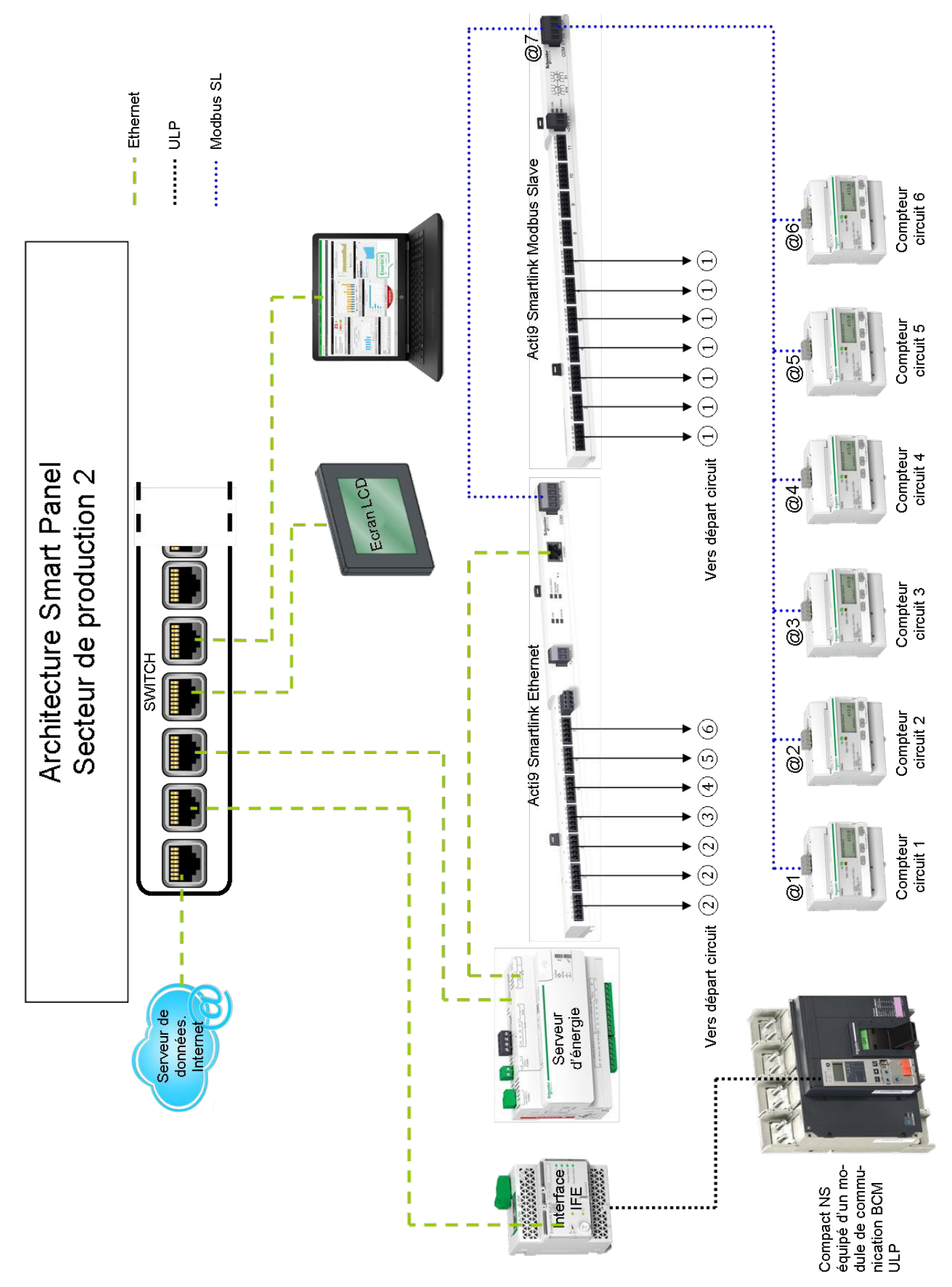

**DT6.** Architecture Smart Panel secteur de production 2

## **DT7.** Choix moteurs asynchrones

IMfinity<sup>®</sup> moteurs asynchrones triphasés - Rendements IE2 - IE3 - IE4 - Non IE Carter Aluminium IP 55 Caractéristiques électriques et mécaniques<br>Rendement Non IE - Alimentation réseau

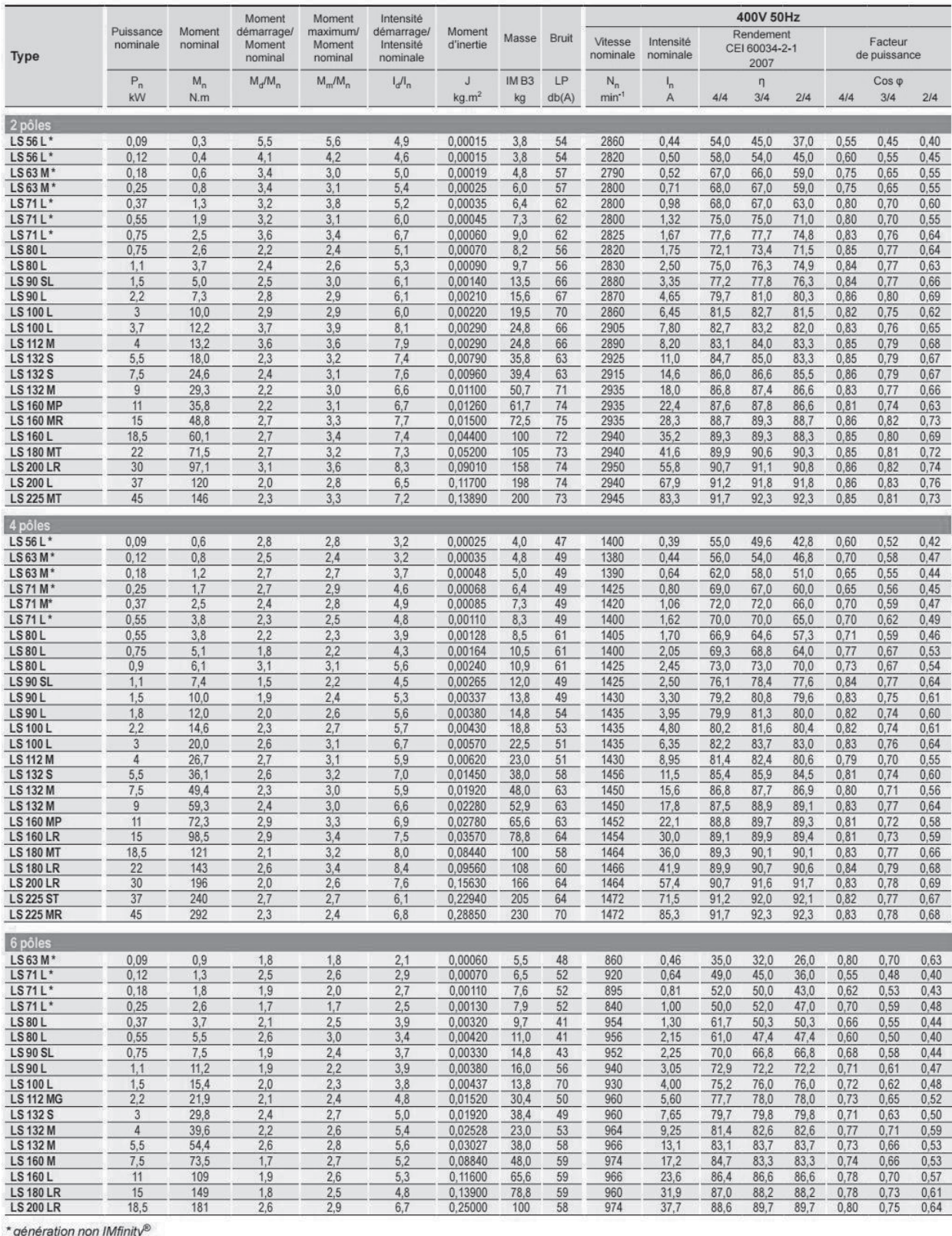

Leroy-Somer - IMfinity® moteurs asynchrones triphasés - 5147 fr - 2018.04 / h

MOTEURS ALUMINIUM IP55

# IMfinity® moteurs asynchrones triphasés - Rendements IE2 - IE3 - IE4 - Non IE Carter Aluminium IP 55 Caractéristiques électriques et mécaniques<br>IE3 - Alimentation réseau

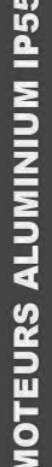

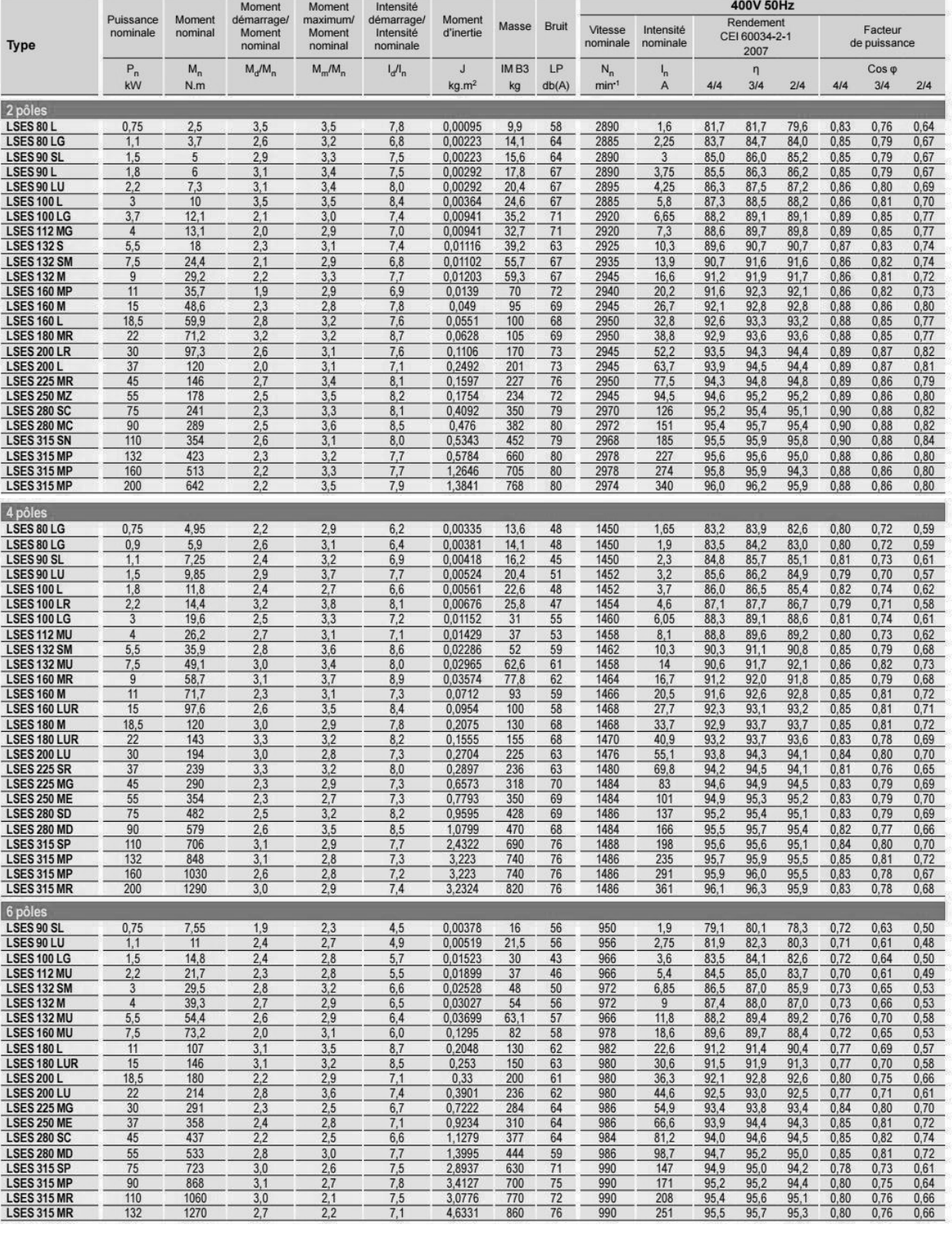

Leroy-Somer - IMfinity® moteurs asynchrones triphasés - 5147 fr - 2018.04 / h

### DT8. Transformateurs triphasés HTA/BT

## Transformateurs HTA/BT pour réseaux jusqu'à 24 kV / 410 V immergés Minera type "cabine"

100 à 2500 kVA

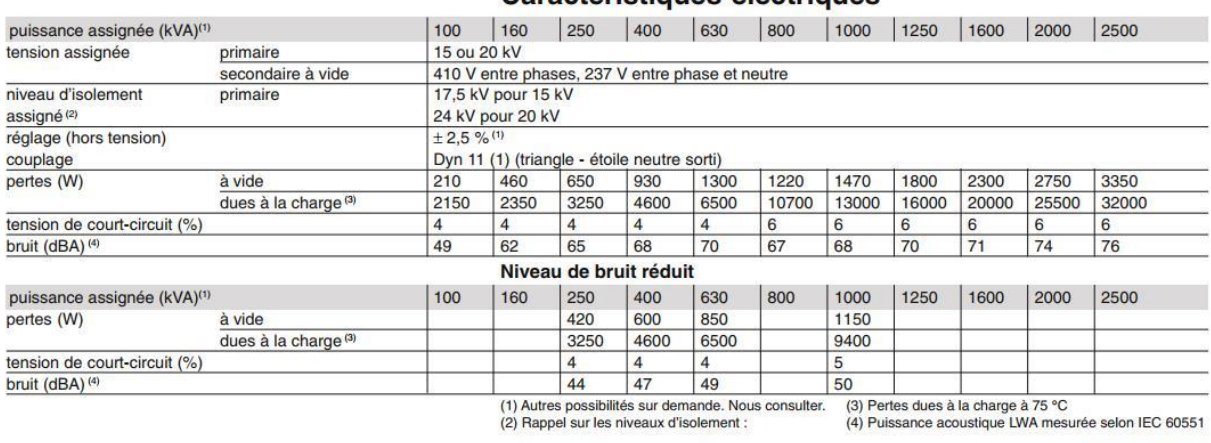

### Caractéristiques électriques

Catalogue distribution électrique HTA/BT 2005

Tableau modulaire HTA Gamme SM6

# **Protection des transformateurs**

Merlin Gerin

#### Tableau de choix

Le code couleur est lié à la tension assignée du fusible. Calibre en A - utilisation sans surcharge à -5 °C < t < 40 °C. En cas de surcharge ou au-delà de 40 °C, nous consulter.

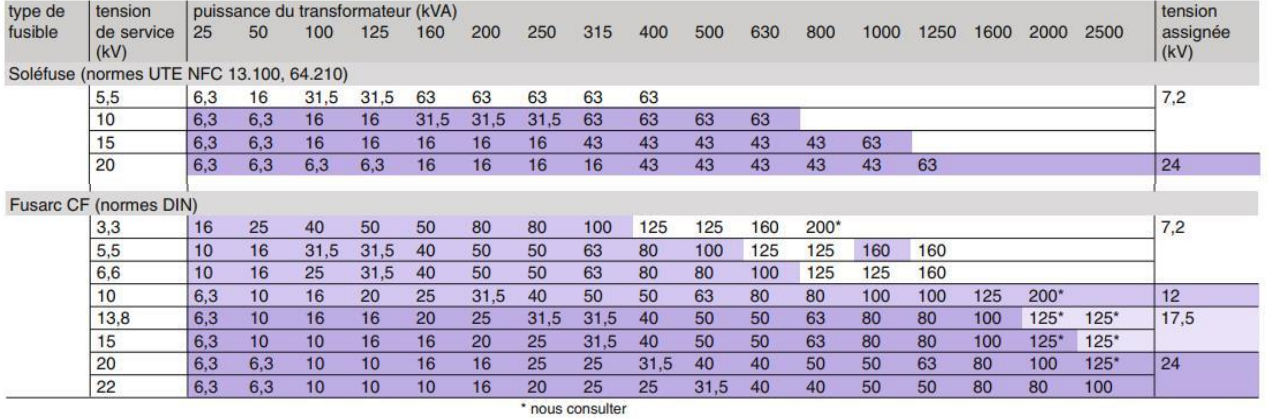

#### Merlin Gerin

Catalogue distribution électrique HTA/BT 2005

### Caractéristiques de court-circuit du transformateur

Le tableau ci-dessous donne pour les transformateurs secs ou immergés de tension nominale primaire 20 kV, en fonction de la puissance normalisée :

· l'intensité assignée au primaire et au secondaire (410 V) du transformateur

· le courant de court-circuit au secondaire calculé sous la tension à vide.

#### Caractéristiques des transformateurs

(Pcc amont 500 MVA primaire 20 kV / secondaire 410 V)

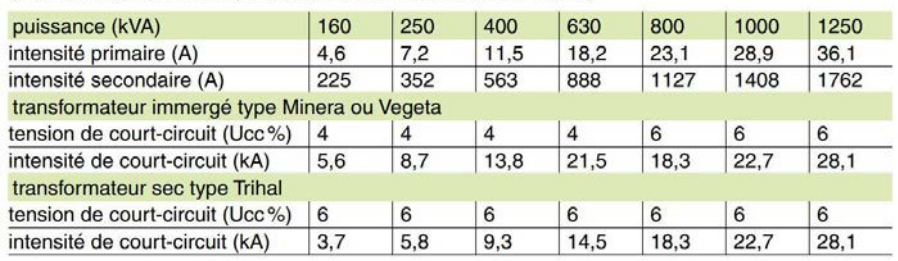

### **DT9.** Disjoncteurs Compact NS

P pour "puissance".

NS630b à NS1600 fixe à commande manuelle Appareil à composer

Life Is On Schneider

ΔP

33224  $33234\n33244\n33254$ 

33264

 $\begin{array}{c} 4 \\ 33225 \\ 33235 \\ 33245 \end{array}$ 

33255

33226

33236

**AD** 

48955

48956

**3PIAP** 

33505<br>33512

33513

 $3D/40$ 

33535

33537

33539

 $3P/4F$ 

65290

65291

**AD** 

иb

Disioncteur de base Compact NS type N<br>Icu = 50 kA à 220/415 V **NS630b** 33220 33230<br>33240<br>33250 **NS800** NS1000 **NS1600** 33260 Compact NS type H<br>Icu = 70 kA à 220/415 V 33221<br>33231<br>33241 **NS630b** NS800<br>NS1000 NS1250<br>NS1600 33251 Compact NS type L Icu = 150 kA à 220/415 V 90 **NS630b** 33222 **Dénomination des Micrologic** NS800<br>NS1000 33232 Compact NS type LB Icu = 200 kA à 400/415 V<br>NS630b sп 6.0 A 48952 **NS800** 48953 Mesure ampèremètre "A" Micrologic 2.0 A<br>Micrologic 5.0 A protection de base<br>protection sélective  $X:$  type de protection protection sélective + protection de terre Micrologic 6.0 A 2 pour une protection de base Micrologic 7.0 A protection sélective + protection 5 pour une protection sélective différentielle 6 pour une protection sélective + terre Mesure énergie "E" 7 pour une protection sélective + différentielle Y : génération de l'unité de contrôle Micrologic 2.0 E protection de base Identification des différentes générations. protection sélective<br>protection sélective + protection de terre Micrologic 5.0 E 0 pour la 1ère Micrologic 6.0 E  $Z$ : type de mesure Mesure puissance A pour "ampèremètre" E pour "énergie" Micrologic 5.0 P [1] protection sélective Micrologic 6.0 P<sup>[1]</sup><br>Micrologic 7.0 P protection sélective + protection de terre<br>protection sélective + protection

### **Protections en courant**

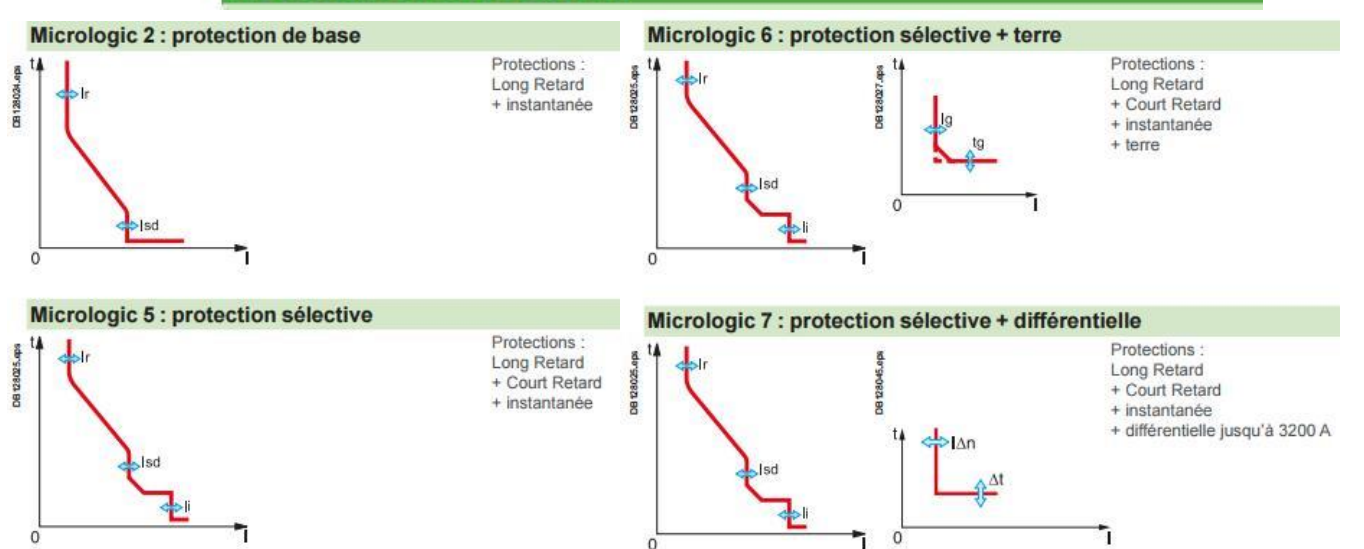

différentielle

## **DT10.** Protections Unités de contrôle Micrologic

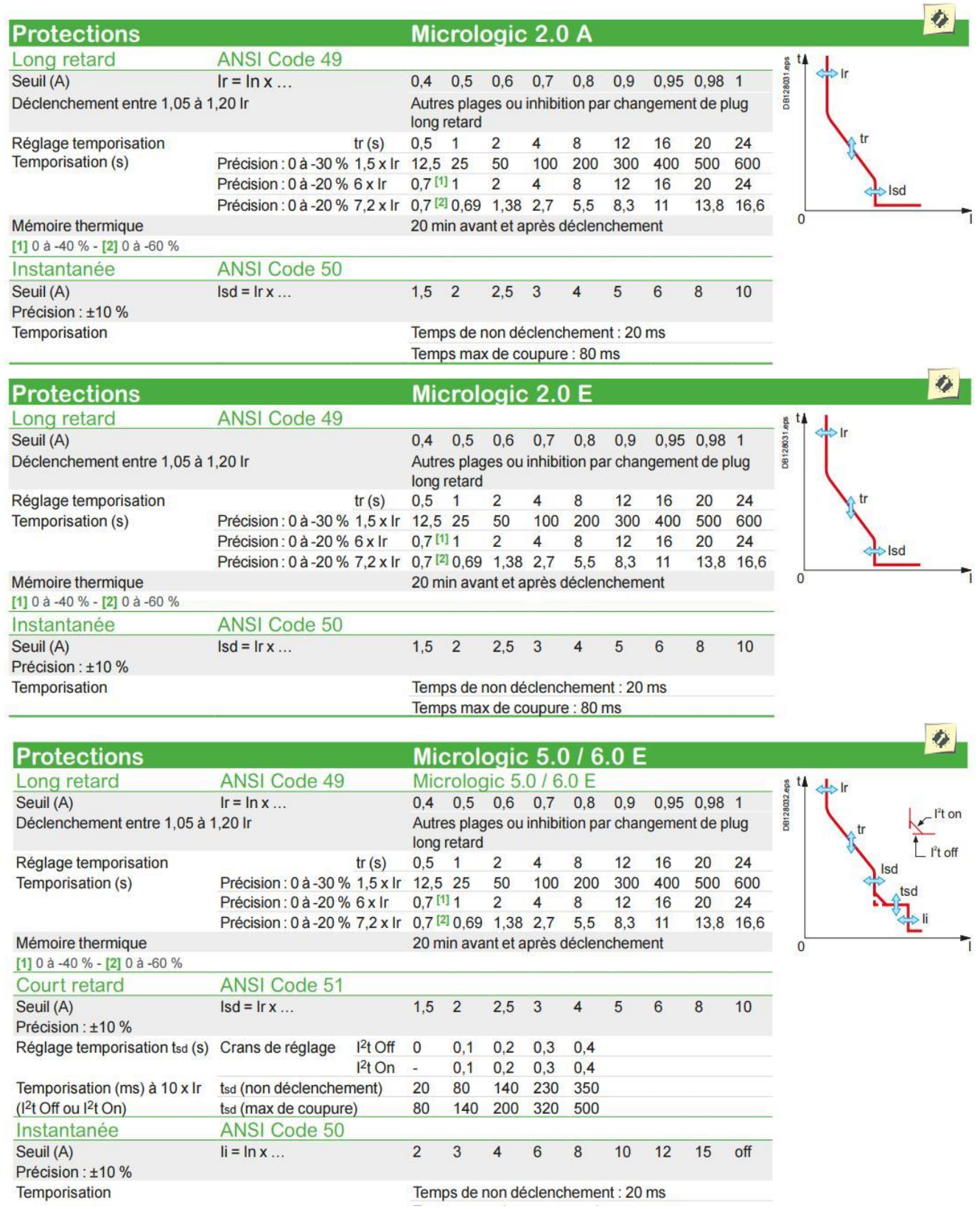

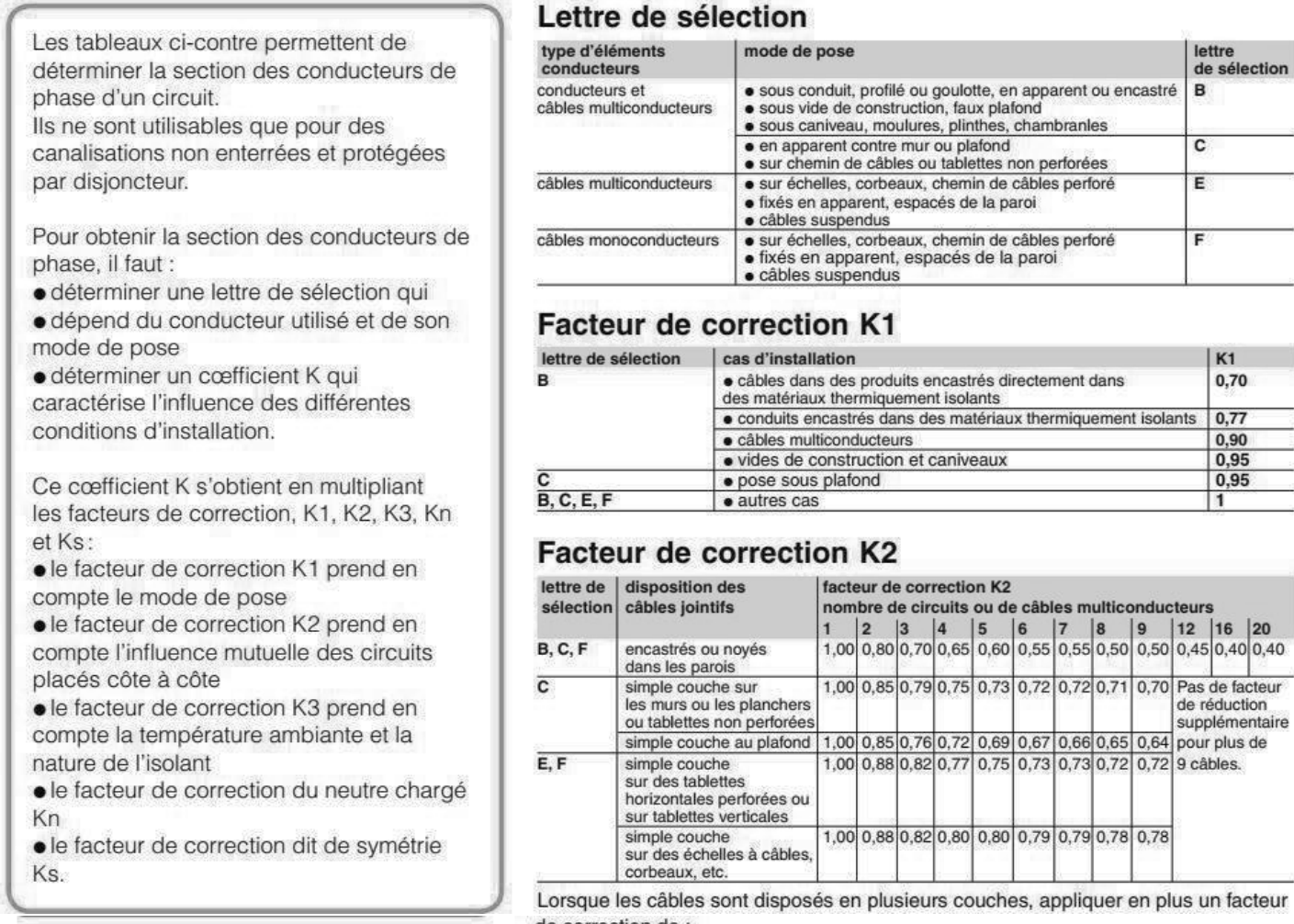

- de correction de :
- · 0,80 pour deux couches
- · 0,73 pour trois couches
- · 0,70 pour quatre ou cinq couches.

### **Facteur de correction K3**

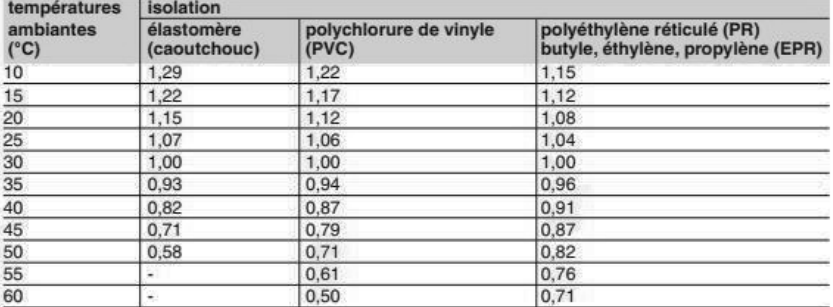

### Facteur de correction Kn (conducteur Neutre chargé) (selon la norme NF C 15-100 § 523.5.2)

- $Kn = 0,84$
- $Kn = 1.45$

### Facteur de correction dit de symétrie Ks (selon la norme NF C 15-105 § B.5.2 et le nombre de câbles en parallèle)

- · Ks = 1 pour 2 et 4 câbles par phase avec le respect de la symétrie
- Ks = 0,8 pour 2, 3 et 4 câbles par phase si non respect de la symétrie.

Compléments techniques du catalogue distribution électrique - 2016 / 2017

#### Exemple d'un circuit à calculer selon la méthode NF C 15-100 § 523.7

Un câble polyéthylène réticulé (PR) triphasé + neutre (4<sup>e</sup> circuit à calculer) est tiré sur un chemin de câbles perforé, jointivement avec 3 autres circuits constitués:

- · d'un câble triphasé (1er circuit) · de 3 câbles unipolaires (2<sup>e</sup> circuit)
- · de 6 cables unipolaires (3<sup>e</sup> circuit) : ce circuit est
- constitué de 2 conducteurs par phase.

Il y aura donc 5 regroupements triphasés.

La température ambiante est de 40 °C et

le câble véhicule 58 ampères par phase.

On considère que le neutre du circuit 4 est chargé.

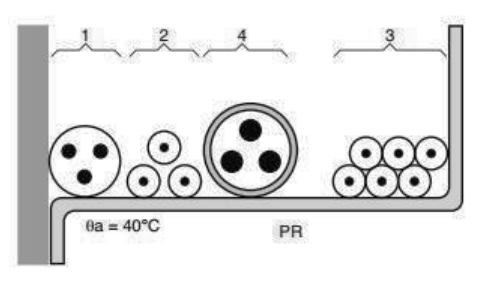

La lettre de sélection donnée par le tableau correspondant est E.

Les facteurs de correction K1, K2, K3 donnés par les tableaux correspondants sont respectivement :

- $K1 = 1$
- $K2 = 0.75$

•  $K3 = 0.91$ .

Le facteur de correction neutre chargé est :

- $Kn = 0,84$ .
- Le coefficient total  $K = K1 x K2 x K3 x Kn$  est donc 1 x 0,75 x 0,91 x 0,84 soit :
- • $K = 0.57$ .

Détermination de la section

Le courant admissible dans la canalisation est  $Iz = 63$  A. L'intensité fictive l'z prenant en compte le coefficient K est l' $z = 63/0,57 = 110,5$  A.

En se plaçant sur la ligne correspondant à la lettre de sélection E, dans la colonne PR3, on choisit la valeur immédiatement supérieure à 110,5 A, soit, ici :

· pour une section cuivre 127 A, ce qui correspond à une section de 25 mm<sup>2</sup>,

· pour une section aluminium 120 A, ce qui correspond à une section de 35 mm<sup>2</sup>.

#### Détermination de la section d'un conducteur neutre chargé

Les courants harmoniques de rang 3 et multiples de 3 circulant dans les conducteurs de phases d'un circuit triphasé s'additionnent dans le conducteur neutre et le surchargent.

Pour les circuits concernés par la présence de ces harmoniques, pour les sections de phase > 16 mm<sup>2</sup> en cuivre ou 25 mm<sup>2</sup> en aluminium, il faut déterminer la section des conducteurs de la manière suivante. en fonction du taux d'harmoniques en courant de rang 3 et multiples de 3 dans les conducteurs de phases :  $\bullet$  taux (ih3) < 15% :

Le conducteur neutre n'est pas considéré comme chargé. La section du conducteur neutre (Sn) égale à celle nécessaire pour les conducteurs de phases (Sph). Aucun coefficient lié aux harmoniques n'est appliqué : Sn = Sph

· taux (ih3) compris entre 15% et 33% :

Le conducteur neutre est considéré comme chargé, sans devoir être surdimensionné par rapport aux phases.

# **Schneider**

### Détermination de la section minimale

Connaissant l'z et K (l'z est le courant équivalent au courant véhiculé par la canalisation : l'z = lz/K), le tableau ci-après indique la section à retenir.

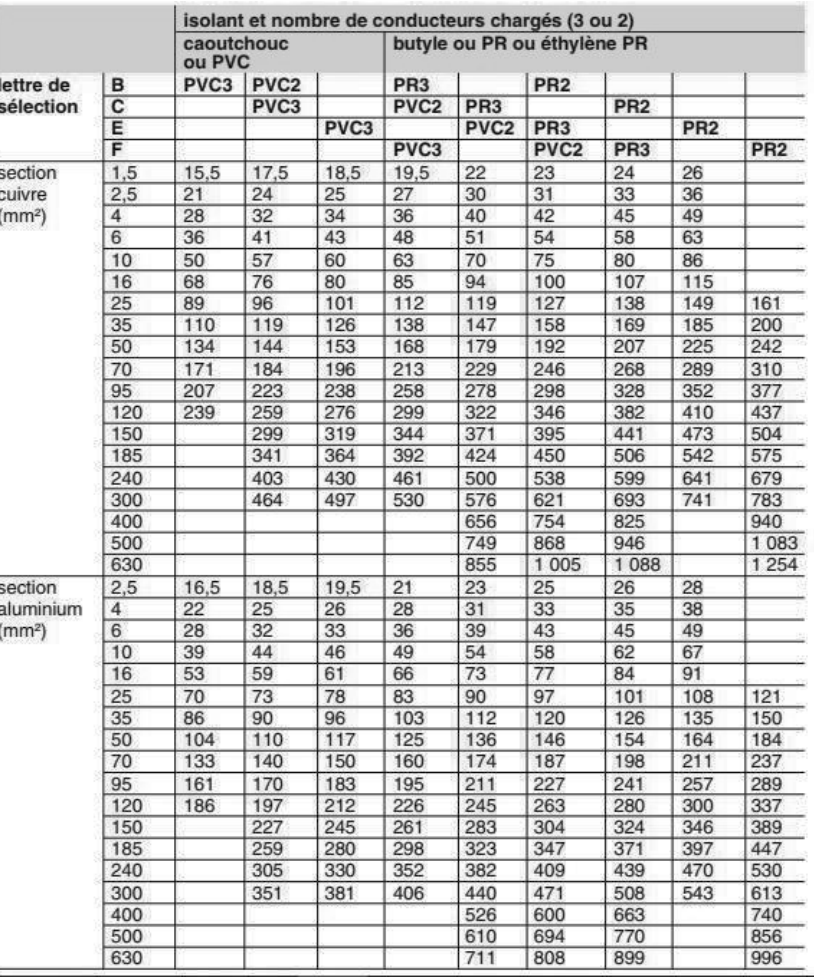

Prévoir une section du conducteur neutre (Sn) égale à celle nécessaire pour les conducteurs de phases (Sph). Mais un facteur de réduction de courant admissible de 0,84 doit être pris en compte pour l'ensemble des conducteurs :

 $Sn = Sph = Spho x 1/0,84$  (facteur de dimensionnement pour l'ensemble des conducteurs, par rapport à la section Spho calculée).

 $\bullet$  taux (ih3) > 33%

Le conducteur est considéré comme chargé et doit être surdimensionné pour un courant d'emploi égal à 1,45/0,84 fois le courant d'emploi dans la phase, soit environ 1,73 fois le courant calculé.

Selon le type de câble utilisé :

o câbles multipolaires : la section du conducteur neutre (Sn) est égale à celle nécessaire pour la section des conducteur de phases (Sph) et un facteur de correction de 1,45/0,84 doit être pris en compte pour l'ensemble des conducteurs.  $Sn = Sph = Spho x 1,45/0,84$  (facteur de dimensionnement pour l'ensemble des conducteurs, par rapport à la section Spho calculée).

o câbles unipolaires : le conducteur neutre doit avoir une section supérieure à celle des conducteurs de phases.

La section du conducteur neutre (Sn) doit avoir un facteur de dimensionnement de 1,45/0,84 et. Pour les conducteurs de phases (Sph) un facteur de réduction de courant admissible de 0,84 doit être pris en compte :

 $Sn = Spho \times 1,45/0,84$ 

 $Sph = Spho \times 1/0,84$ 

· Lorsque le taux (ih3) n'est pas défini par l'utilisateur, on se placera dans les conditions de calcul correspondant à un taux compris entre 15% et 33%.  $Sn = Sph = Spho x 1/0,84$  (facteur de dimensionnement pour l'ensemble des conducteurs, par rapport à la section Spho calculée).

Compléments techniques du catalogue distribution électrique - 2016 / 2017

## DT12. Système de communication Enerlin'X

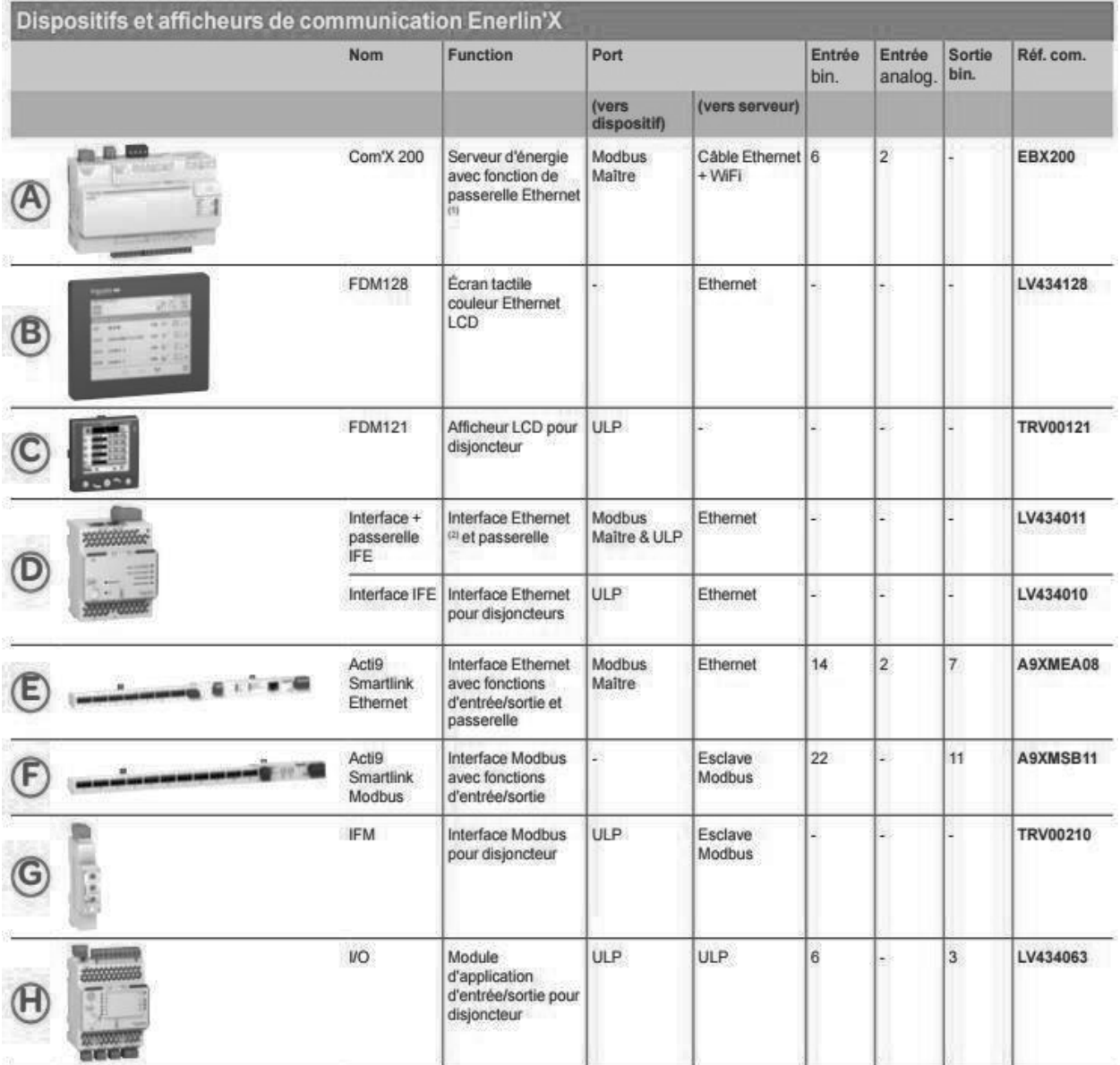

(1) Passerelle : transfère des données d'un réseau à un autre (par exemple : Modbus vers Ethernet).

(2) Interface : transfère des données d'un équipement à un autre (par exemple : ULP vers Modbus).

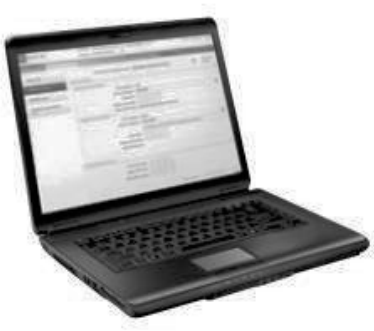

#### Des outils de mise en service Plug and play apportent une réelle tranquillité d'esprit aux tableautiers, car leurs panneaux peuvent être entièrement contrôlés avant la livraison.

### Outils de mise en service / maintenance

#### Pages Web intégrées dans les passerelles Com'X 200 et Acti9 Smartlink Ethernet

Accès avec un PC standard et un navigateur courant :

- m mise en service.
- diagnostic de communication,
- tests fonctionnels...

### **Electrical Asset Manager**

Chargé dans une mise en service sur PC standard sans erreur. Gain de temps, gestion et maintenance simplifiées grâce aux services avancés :

- gestion de projet.
- configuration de contrôleurs, passerelles, ...
- test de réseaux de communication, rapports de diagnostic...

Schneider

### **DT13.** Acti9 Smartlink Fthernet

#### Modes de communication maître-esclave

Le protocole Modbus peut échanger des informations en utilisant deux modes de communication :

- · Mode demande-réponse
- · Mode de diffusion générale

L'appareil Acti9 Smartlink SI B prend en charge le protocole Modbus en tant que maître et peut gérer jusqu'à huit appareils Acti9 Smartlink RS485 en tant qu'esclaves Modbus.

Les états et les commandes de chaque appareil connecté à Acti9 Smartlink SI B (avec une interface Ti24) sont accessibles dans des registres dont les adresses dépendent du canal numérique (1 à 7) sur lequel l'appareil est connecté.

#### Passerelle Modbus TCP/IP

La passerelle Modbus TCP/IP sur Acti 9 Smartlink Ethernet permet la communication entre un client Modbus TCP/IP connecté au port TCP/IP de Acti 9 Smartlink Ethernet et tout appareil Modbus connecté à Acti 9 Smartlink Ethernet. Acti 9 Smartlink Ethernet offre une interface simple et transparente entre les réseaux Ethernet et les appareils utilisés sur site. Ceci inclut les compteurs, les dispositifs de supervision, les relais de protection, les blocs déclencheurs, les systèmes de commande de moteurs et les autres appareils utilisant le protocole Modbus RS485 slave.

Acti 9 Smartlink Ethernet peut gérer jusqu'à huit appareils Modbus RS485 esclaves. Les adresses de ces derniers peuvent être comprises entre 1 et 247 (la plage d'adresses par défaut s'étend de 1 à 8).

Paramètres de communication Modbus :

- · Le débit des données (en bauds) : 9 600 et 19 200 (19 200 est le débit par défaut)
- · Parité
	- O Paire et un bit d'arrêt
	- o Impaire et un bit d'arrêt
	- O Sans parité (suppression du bit de parité) et deux bits d'arrêt nécessaires

#### Mise en œuvre

#### Présentation

L'ID de passerelle par défaut de Smartlink Ethernet est 255.

Le tableau ci-dessous indique les valeurs des paramètres de communication :

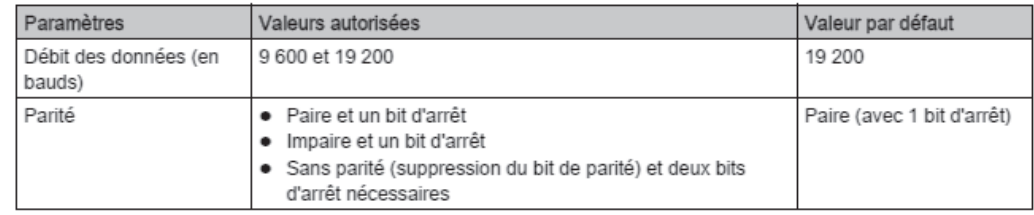

### **DT14.** Cordons préfabriqués du système de communication Acti 9

### **Description**

Les cordons préfabriqués de communication Acti 9 permettent de raccorder rapidement l'ensemble des composants du système de communication Acti 9 et des produits compatibles (24 V CC) sur les canaux du module Acti 9 Smartlink.

Les cordons préfabriqués sont :

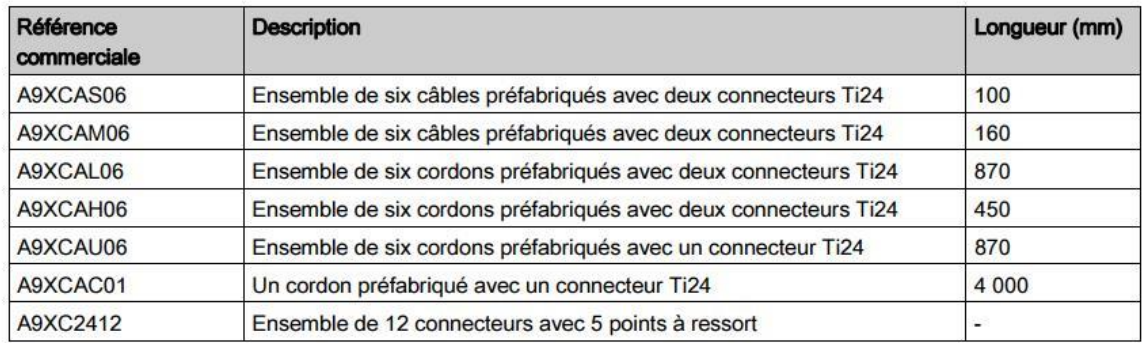

Chaque interface Ti24 (canal d'entrées-sorties) est compatible avec les connecteurs au standard Phoenix Miniconnect (au pas de 3,81 mm) ou équivalent.

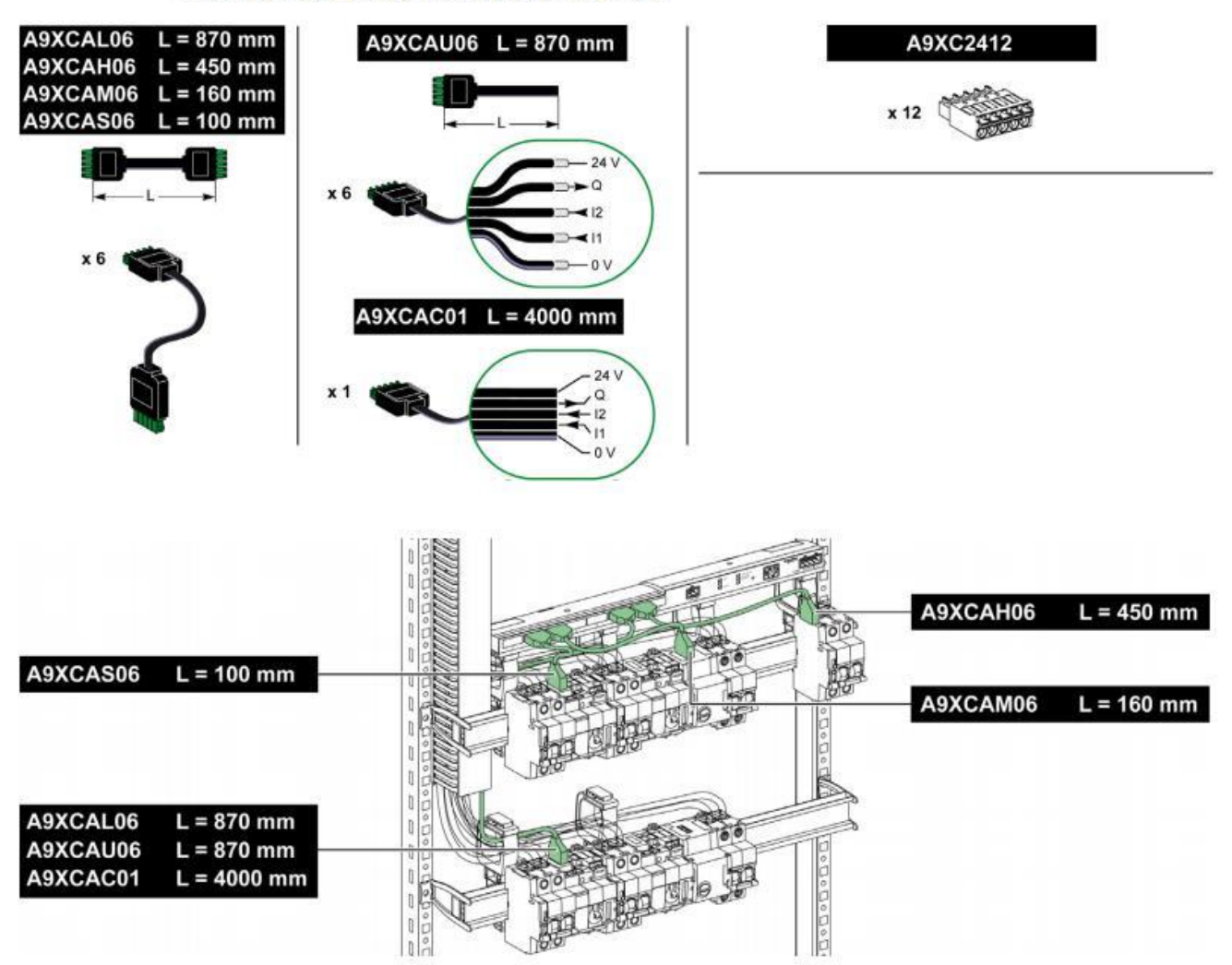

NOTE : Les connecteurs de chaque cordon préfabriqué sont munis d'une surface plane afin de placer une étiquette autocollante pour le repérage du numéro de canal utilisé. Les étiquettes autocollantes ne sont pas fournies par Schneider Electric.

### DT15. Transformateurs de courant TI pour câbles ou barres

Les transformateurs de courant de rapport Ip/5 A, délivrent au secondaire un courant de 0 à 5 A, proportionnel au courant mesuré au primaire. Ils sont utilisés en association avec des appareils de mesure : ampèremètres, compteurs d'énergie, centrales de mesure, relais de contrôle, etc.

#### Choix d'un TI

Il dépend de deux critères :

· le rapport de transformation Ip/5A : il est recommandé de choisir le rapport immédiatement supérieur au courant mesuré maximal (In) (exemple : ln = 110 A ; choix du rapport =  $125/5$ ),

· le type d'installation : le choix d'un modèle de TI dépend du type d'installation (câbles isolés, barres).

### pour câbles ø 26 mm ou barres

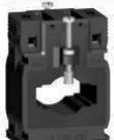

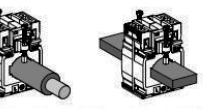

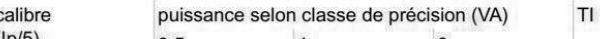

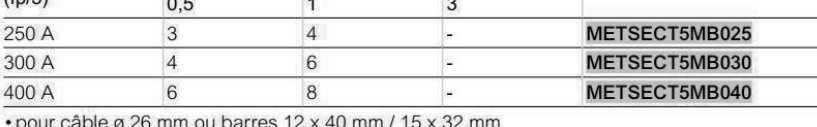

 $\cdot$  dimensions (L x H x P) : 60 x 85 x 43 mm (option : 60 x 87 x 60)

### pour câbles ø 27 mm ou barres

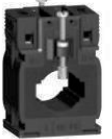

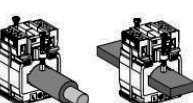

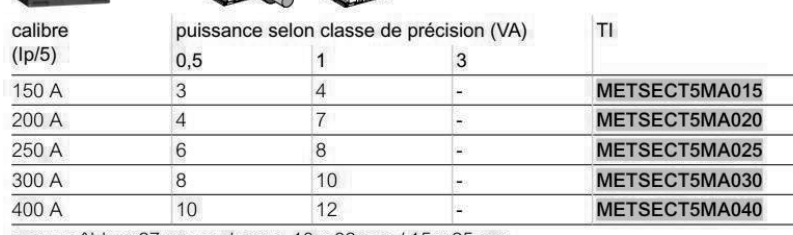

· pour câble ø 27 mm ou barres 10 x 32 mm / 15 x 25 mm  $\cdot$  dimensions (L x H x P) : 56 x 80 x 43 mm (option : 56 x 82 x 60)

### pour câbles ø 32 mm ou barres

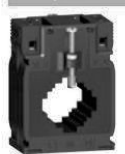

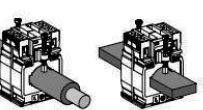

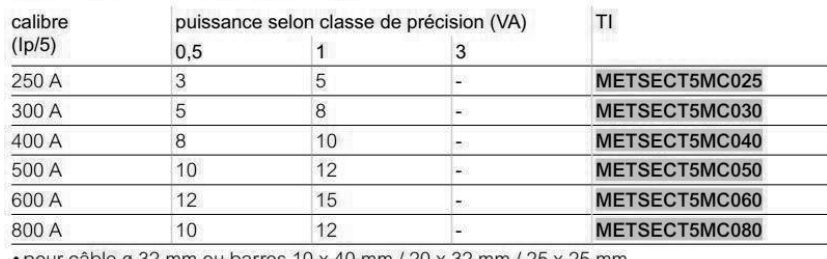

· pour câble ø 32 mm ou barres 10 x 40 mm / 20 x 32 mm / 25 x 25 mm  $\cdot$  dimensions (L x H x P) : 70 x 95 x 45 mm (option : 70 x 97 x 60)

Life is On | Schneider Electric

### Mise en œuvre

- Le conducteur traverse le TI (câble isolé ou barres).
- · Les conducteurs sont raccordés de part et d'autre
- du canon conducteur traversant le TI (accessoire). · Les TI sont fixés sur rail symétrique, platine ou jeu de
- barres selon le modèle.
- · Le capot est plombable selon le modèle.

Attention : ne jamais ouvrir le circuit secondaire d'un TI lorsque le circuit primaire est sous tension. Avant toute intervention sur le circuit secondaire, les bornes secondaires du TI doivent être court-circuitées.

### Accessoire

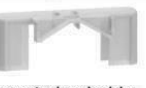

capot plombable **METSECT5COVER** 

• commander deux capots par TI

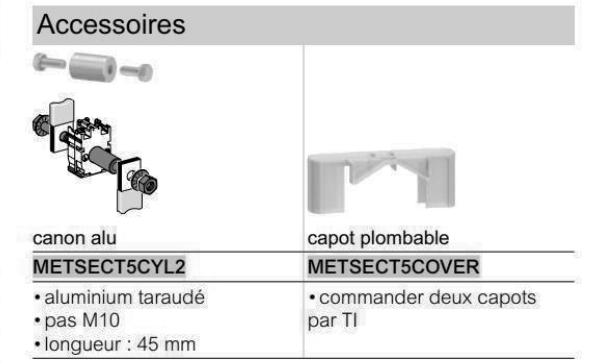

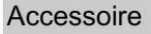

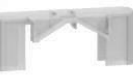

#### capot plombable

METSECT5COVER

· commander deux capots par TI

Épreuve « écrite disciplinaire » - DOSSIER TECHNIQUE

Catalogue Schneider Electric - Édition 2019

## **DT16.** Compteurs d'énergie iEM monophasés et triphasés

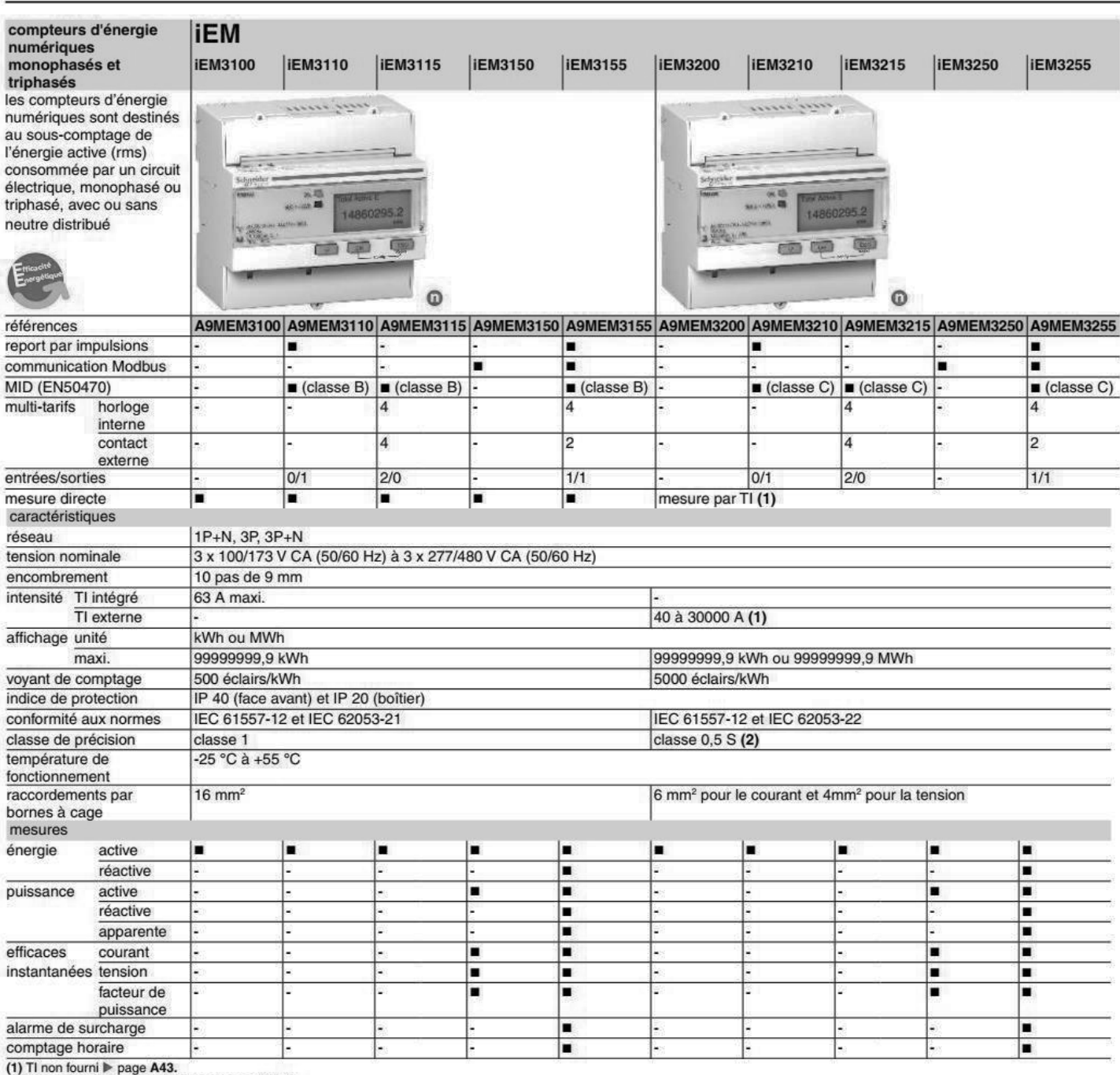

(2) Classe  $0.5$  S avec TI 5 A (classe 1 avec TI 1 A).

Distribution électrique basse tension et HTA - 2012

\_\_\_\_\_\_\_\_\_\_\_\_\_\_\_\_\_\_\_\_\_\_\_\_\_\_\_\_\_\_\_\_\_\_\_\_\_\_\_\_\_\_\_\_\_\_\_\_\_\_\_\_\_\_\_\_\_\_\_\_\_\_\_\_\_\_\_\_\_\_\_\_\_\_\_\_\_\_\_\_\_\_\_\_\_\_\_

(www.schneider-electric.fr)

### **DT17.** Communication Modbus compteurs d'énergie iEM

Energy, energy by tariff and input metering

Most energy values are available in both signed 64-bit integer and 32-bit floating point format.

The energy and energy by tariff measurements listed below are preserved through power failures.

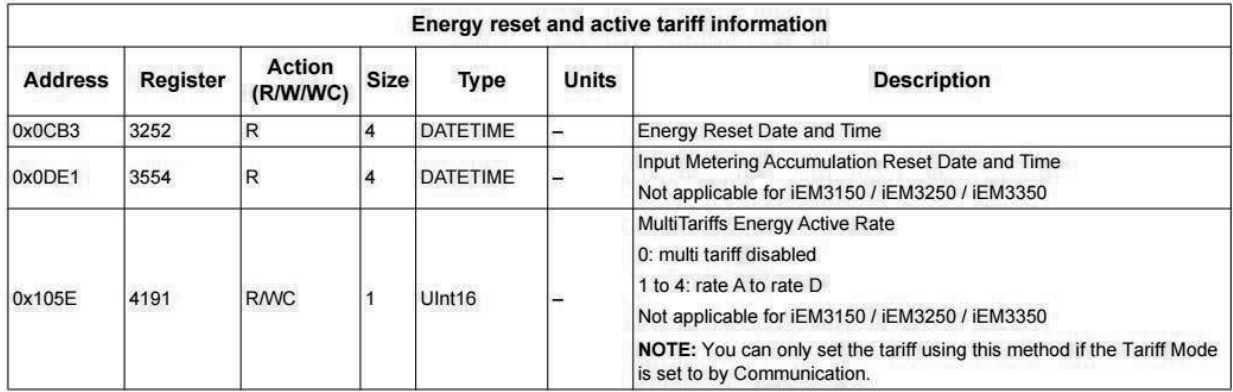

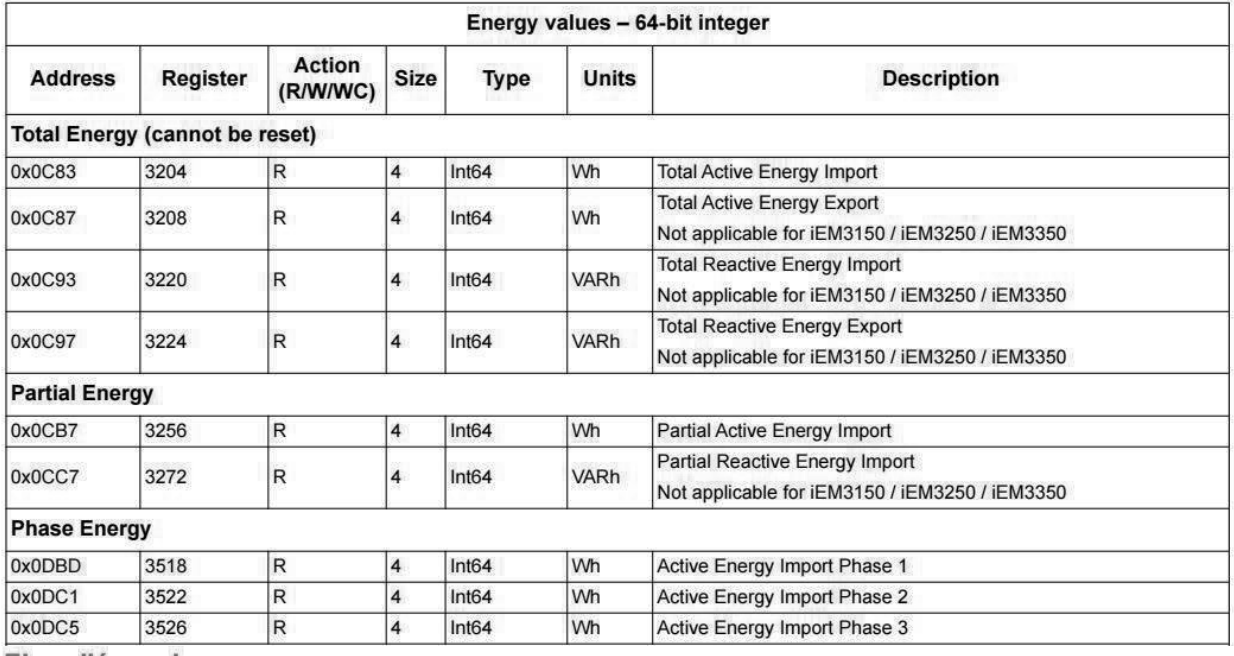

Flux d'énergie

Le flux d'énergie positif P (+) et Q (+) signifie que l'énergie circule à partir de la source d'alimentation vers la charge. Le flux d'énergie négatif P (-) et Q (-) signifie que l'énergie circule à partir de la charge vers la source d'alimentation.

## Énergie fournie (importée) / énergie reçue (exportée)

Le compteur interprète l'énergie fournie (importée) ou reçue (exportée) en fonction de la direction du flux de la puissance réelle (P).

L'énergie fournie (importée) représente le flux positif de puissance réelle (+ P) et l'énergie reçue (exportée) représente le flux négatif de puissance réelle (-P).

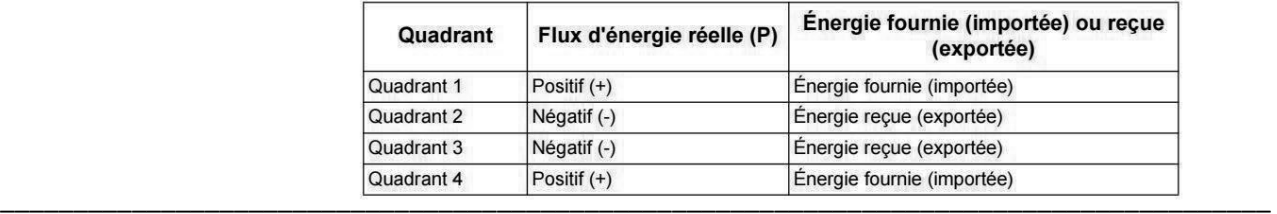

### **DT18**. Choix du variateur de vitesse

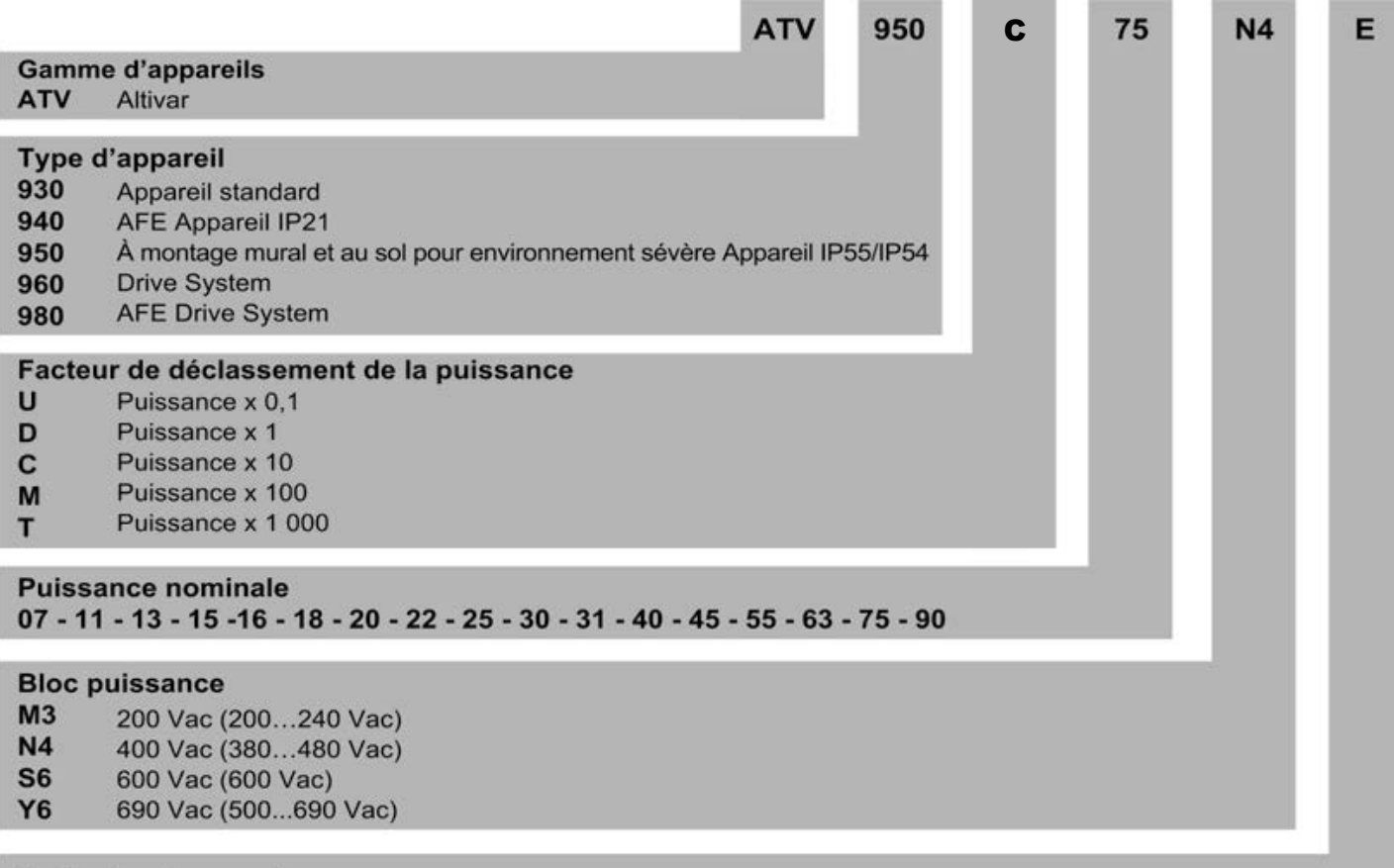

### Variantes d'appareil

- E ATV950 avec interrupteur-sectionneur (l'interrupteur-sectionneur est intégré dans la version de montage au sol)
- F ATV930 et ATV950 version à montage au sol
- $\mathbf{c}$ ATV930 sans résistance de freinage
- ATV930 taille 7, Marine. Inductance de ligne à commander séparément, pas d'inductance DC fournie **MN**
- ATV930 600 V, sans filtre CEM intégré X
- $\overline{z}$ ATV930 400 V à intégrer en armoire, sans capot supérieur, sans boîte de jonction et sans terminal graphique

La référence ATV 950 C 75 N4 E correspond à un variateur de vitesse Altivar à montage mural d'une puissance de 750 kW alimenté en 400 V, muni d'un interrupteur-sectionneur.

### **DT19.** Renault ZOE R90

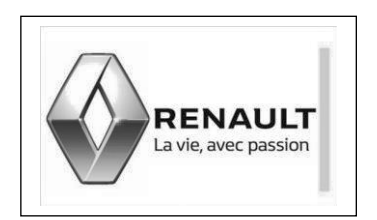

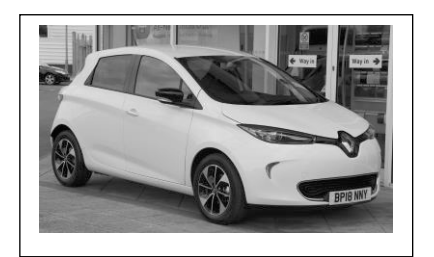

# Renault ZOE Caractéristiques techniques (1/2)

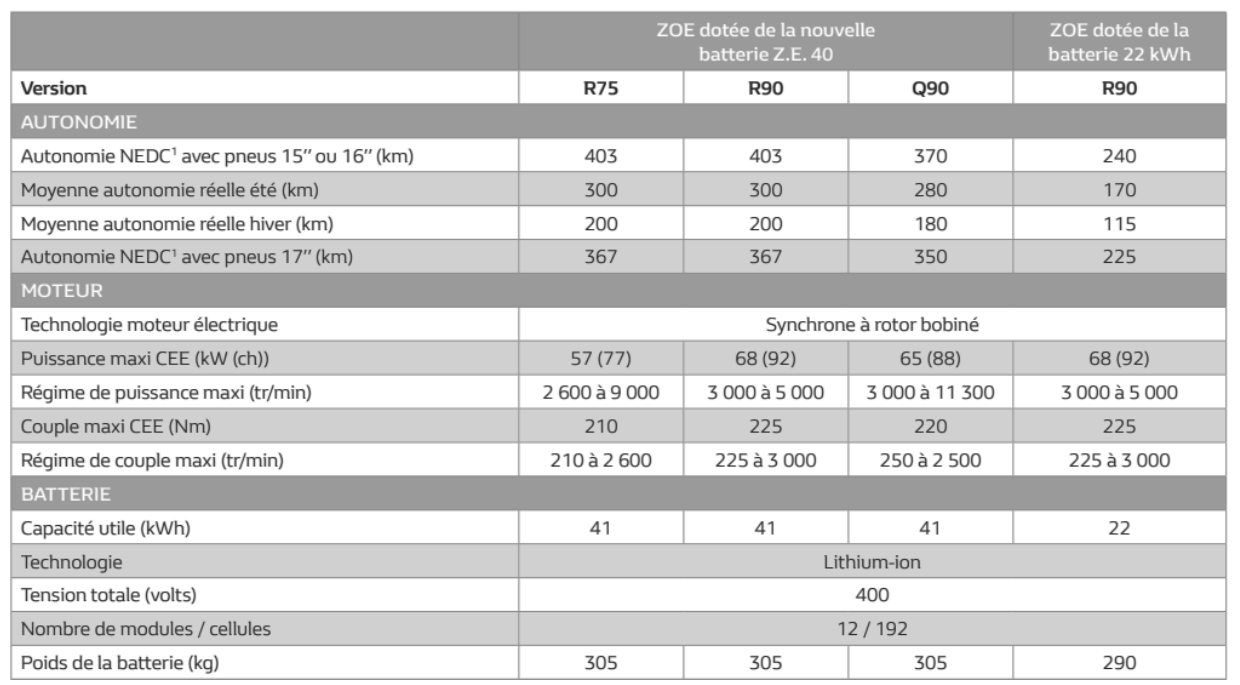

# Renault ZOE Caractéristiques techniques (2/2)

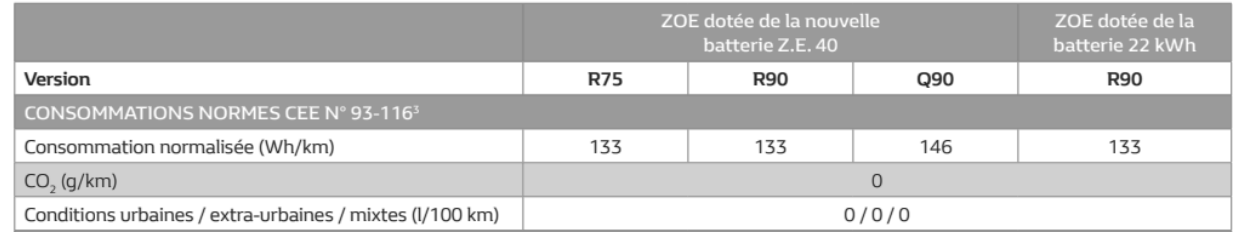

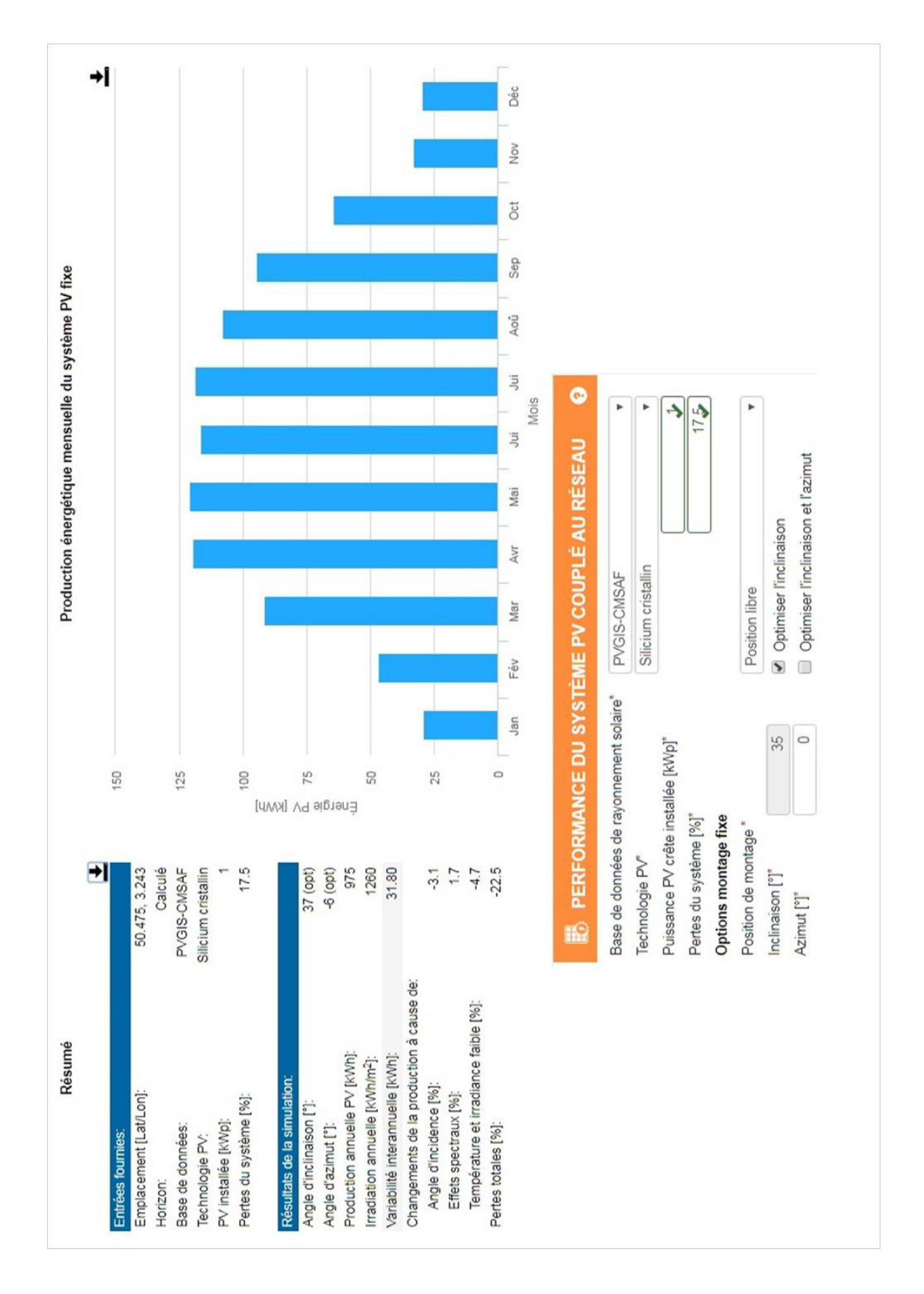

## **DT20.** Logiciel PVgis (extrait) : production d'un site photovoltaïque

## **DT21.** Panneau photovoltaïque Photowatt PW2500F

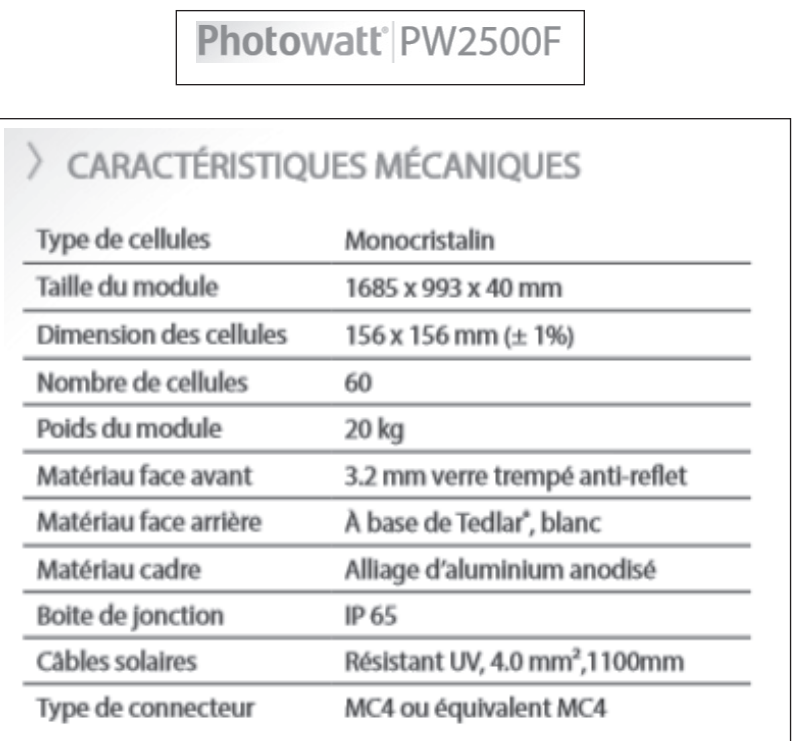

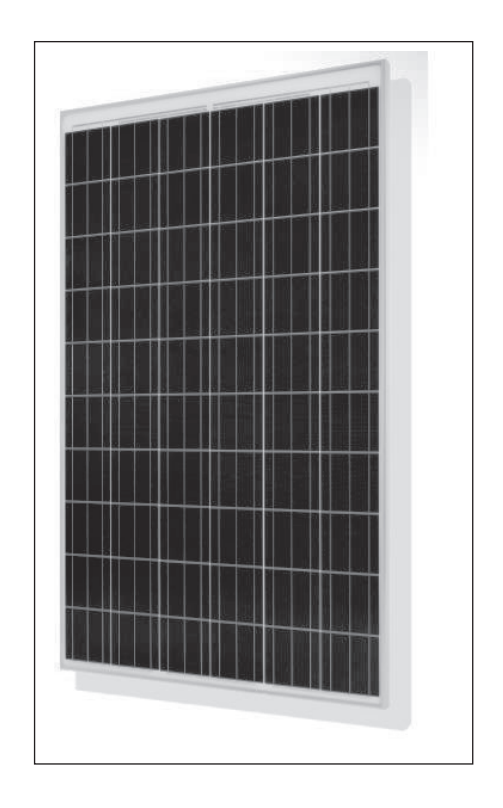

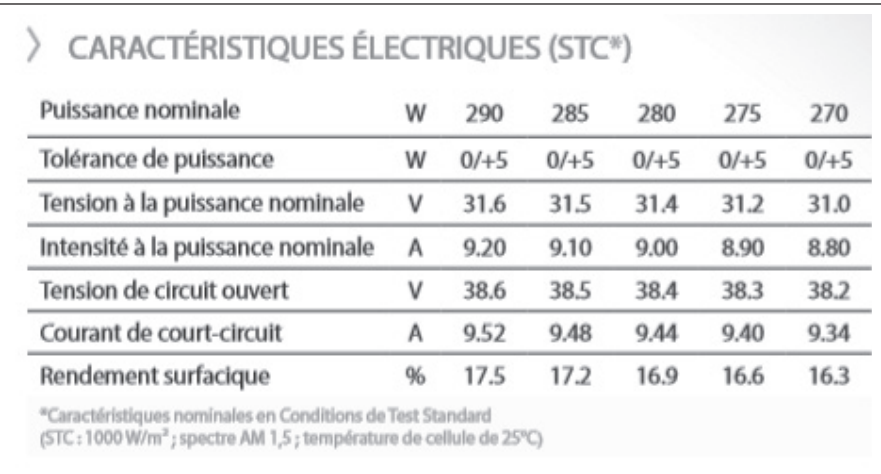

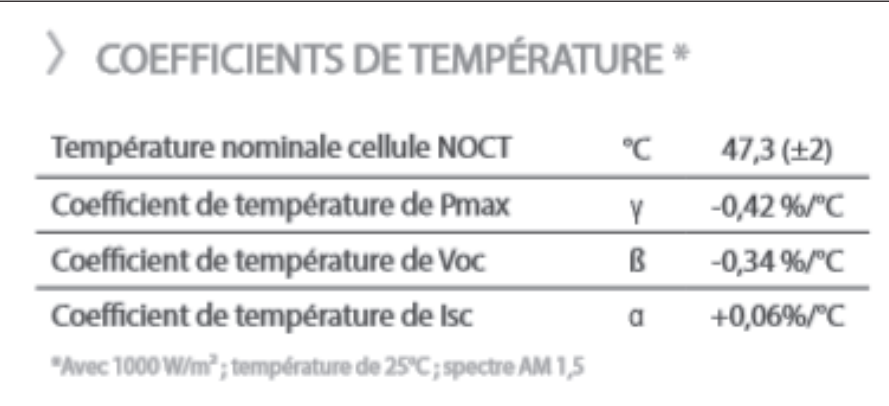

## **DT22.** Onduleur SUNNY Tripower 20000LT

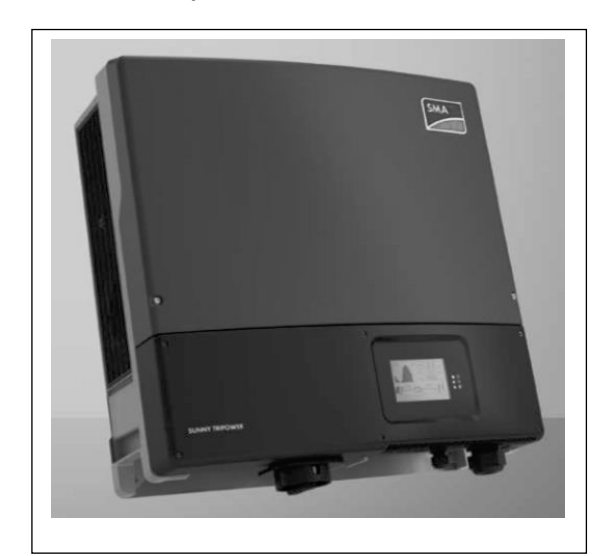

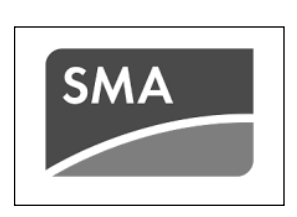

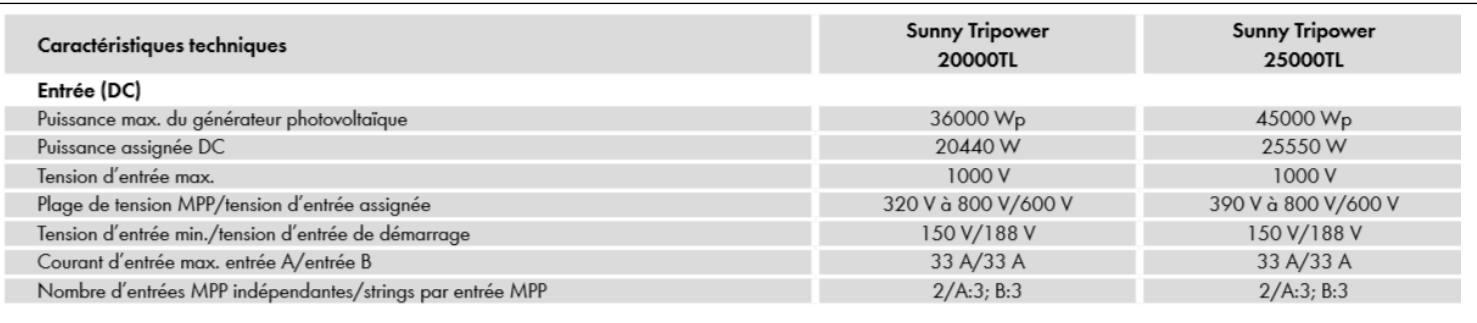

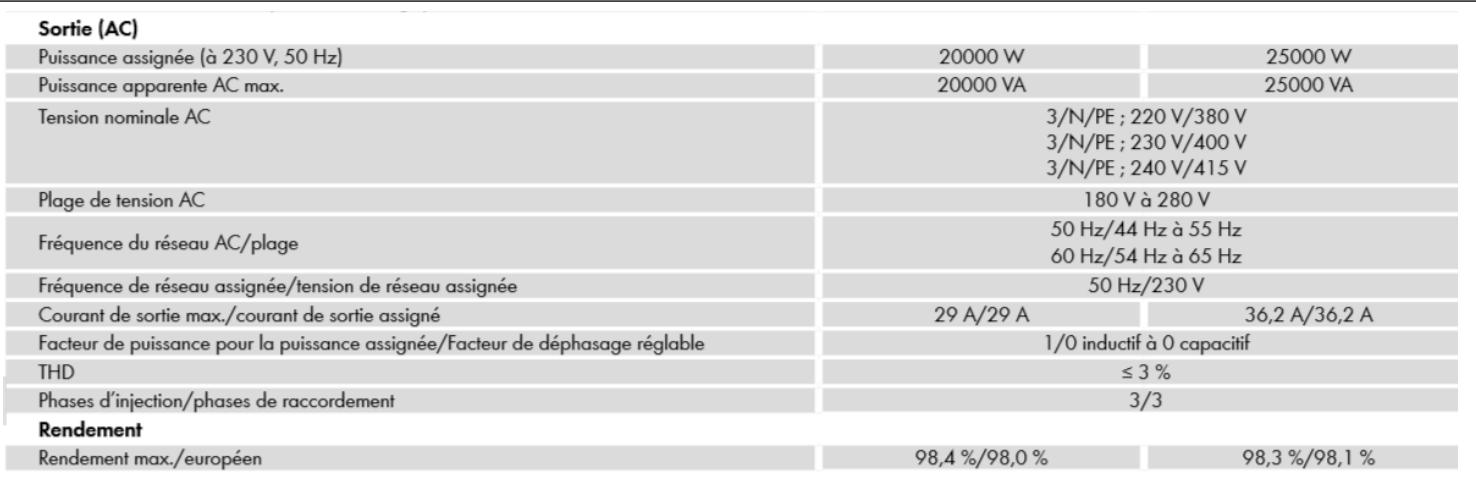

# **DOSSIER DOCUMENTS RÉPONSES**

# **ENTREPRISE LEROUX D'ORCHIES**

Documents réponse :

**Partie A :** 

**DR A1.** Tableau permettant de réaliser le bilan des puissances active et réactive **DR A2.** Coefficient K caractérisant l'influence des conditions d'installation

**Partie C :** 

**DR C1.** Equipements de la gamme Enerlin'X

**DR C2.** Choix des transformateurs de courant TI

**DR C3.** Table des registres Modbus

### **IMPORTANT** :

L'ensemble des documents réponses est à rendre avec la copie, même s'ils ne sont pas tous complétés.

\_\_\_\_\_\_\_\_\_\_\_\_\_\_\_\_\_\_\_\_\_\_\_\_\_\_\_\_\_\_\_\_\_\_\_\_\_\_\_\_\_\_\_\_\_\_\_\_\_\_\_\_\_\_\_\_\_\_\_\_\_\_\_\_\_\_\_\_\_\_\_\_\_\_\_\_\_\_\_\_\_\_\_\_\_\_\_

D

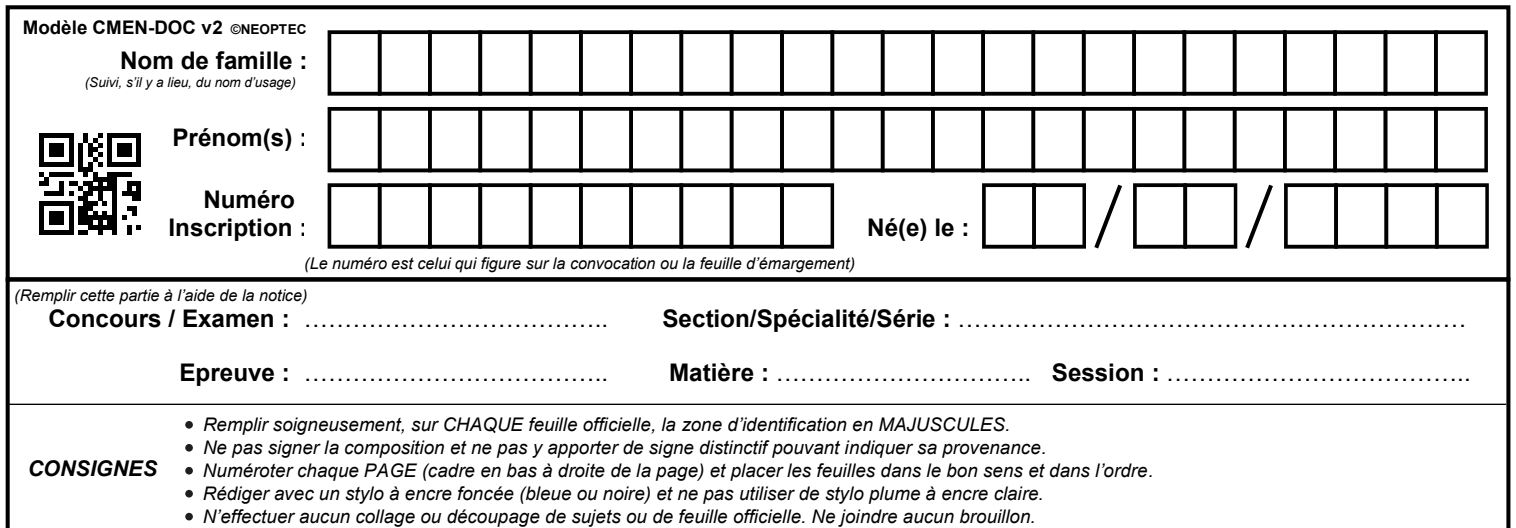

EFE GET 1

# **DR A1 à DR C3**

# **Tous les documents réponses sont à rendre, même non complétés.**

 $\left(\mathrm{Da}\right)$ 

## **DR A1.** Tableau permettant de réaliser le bilan des puissances active et réactive

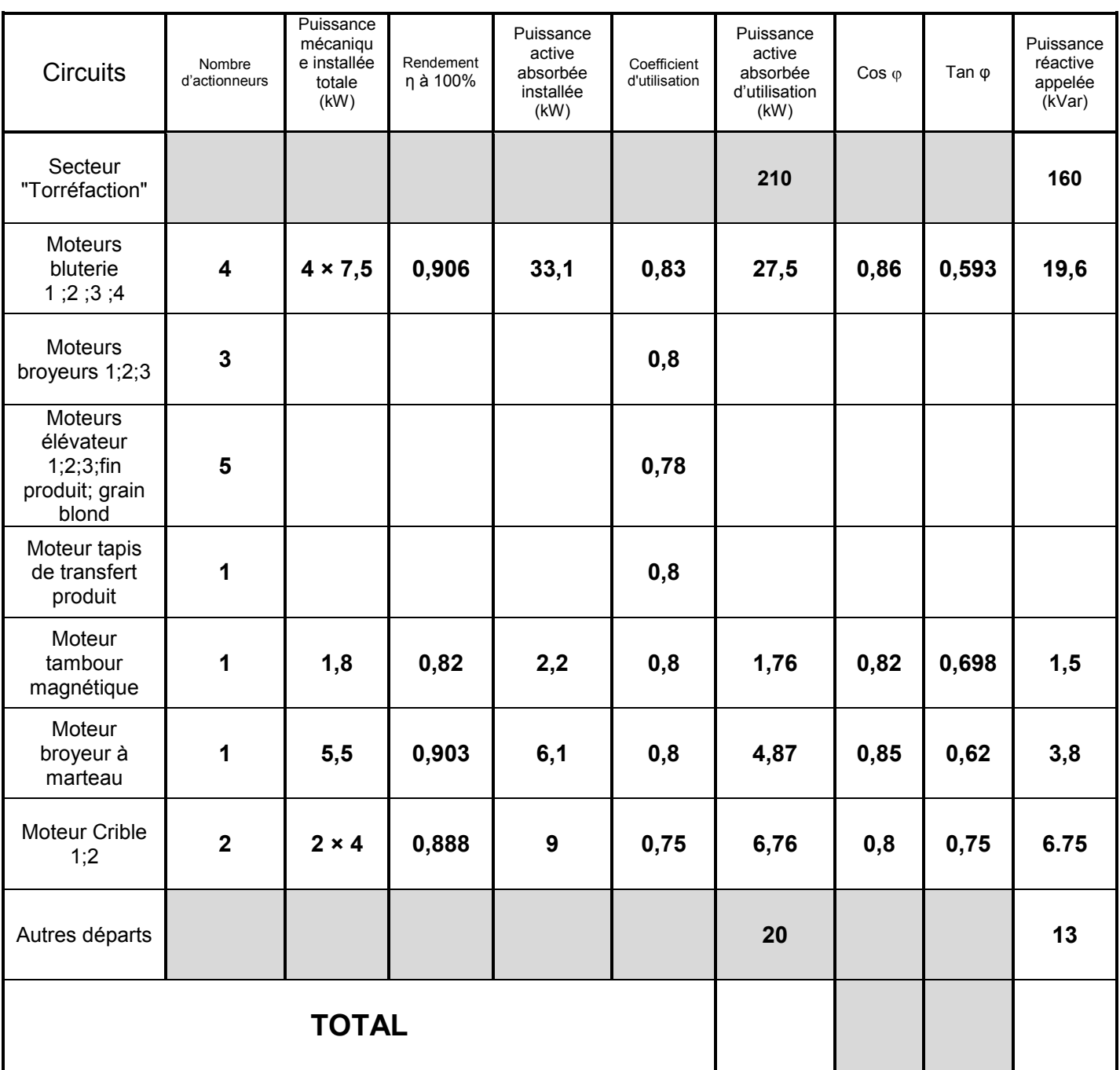

## **DR A2.** Coefficient K caractérisant l'influence des conditions d'installation

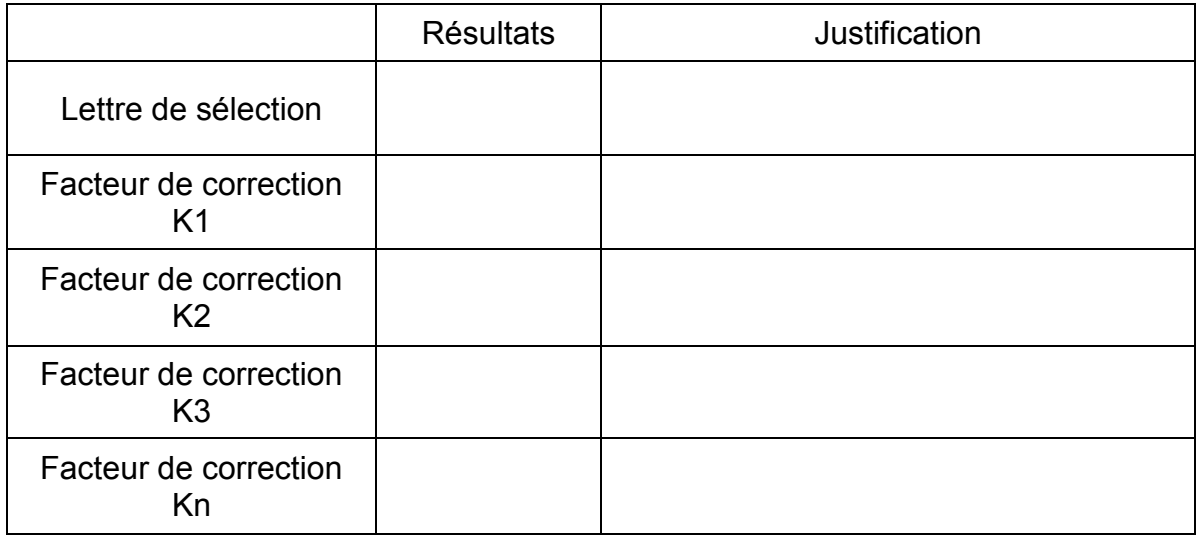

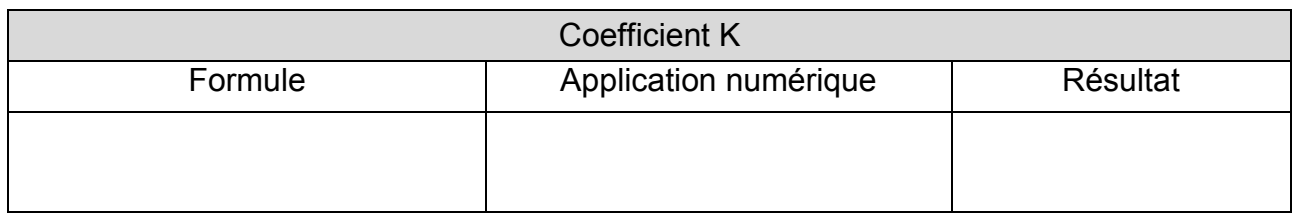

## **DR C1.** Equipements de la gamme Enerlin'X

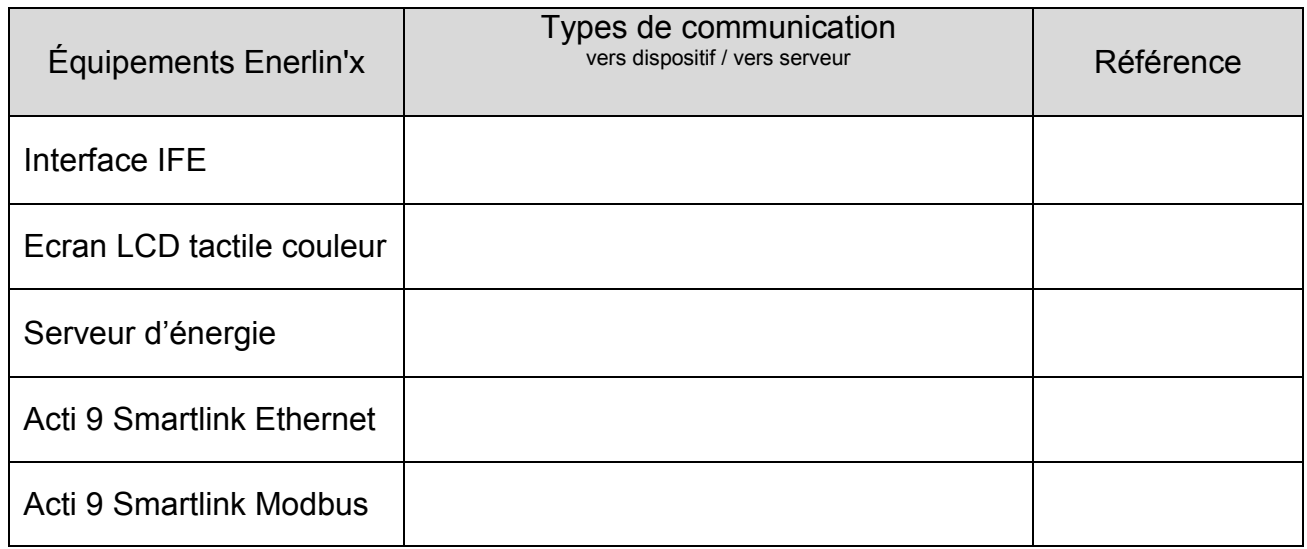

## **DR C2.** Choix des transformateurs de courant TI

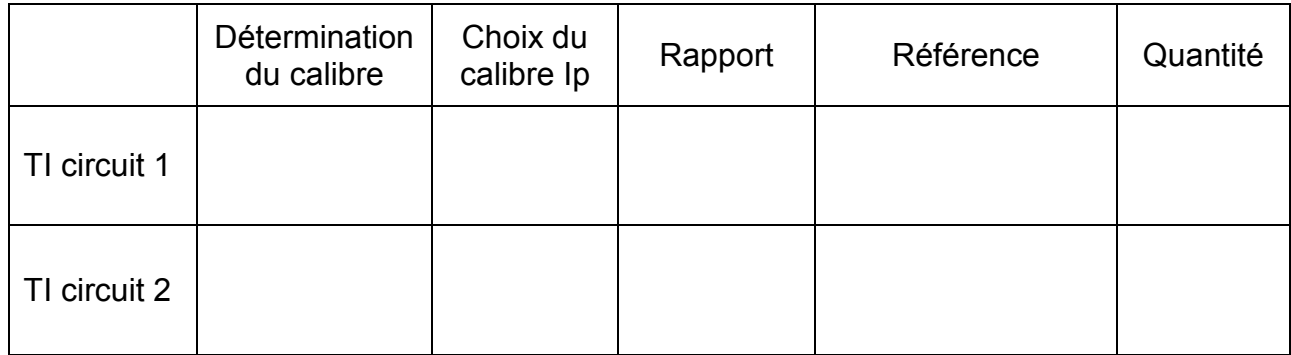

## **DR C3.** Table des registres Modbus

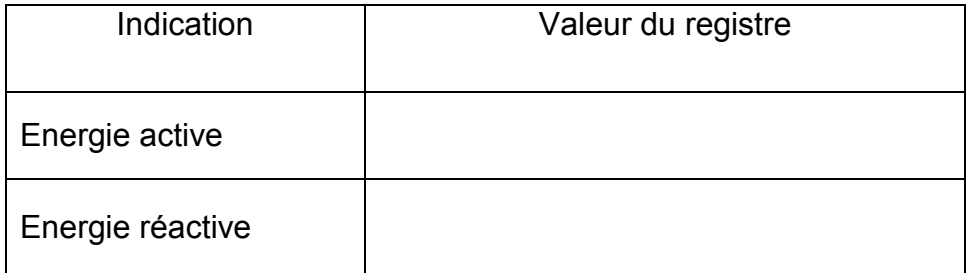